COMMITTENTE:

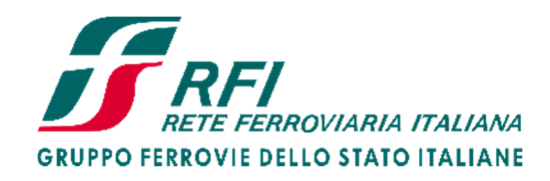

PROGETTAZIONE:

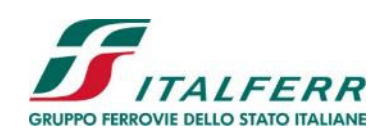

CUP J84C19000370009

# **U.O. PROGETTAZIONE INTEGRATA NORD**

**PROGETTO DEFINITIVO**

# **LINEA A.V. /A.C. MILANO - VERONA**

### **NODO DI BRESCIA**

**POTENZIAMENTO INFRASTRUTTURALE DELLO SCALO DI BRESCIA** 

### OPERE DI SOSTEGNO SEDE

Relazione di calcolo paratia di micropali

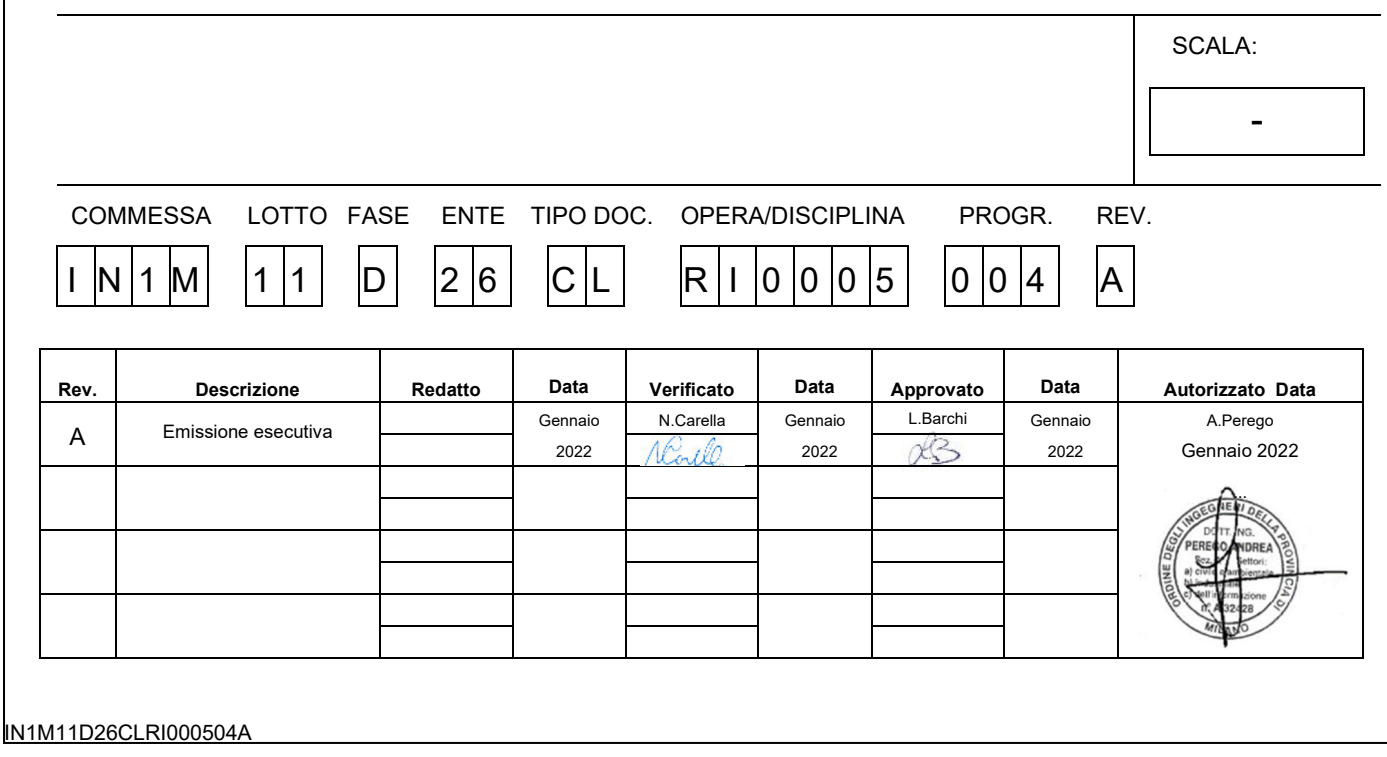

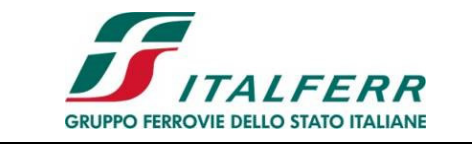

PROGETTO DEFINITIVO<br>POTENZIAMENTO INFRASTRUTTURALE DELLO SCALO DI BRESCIA

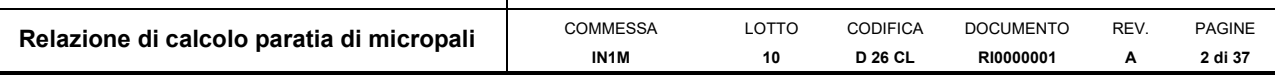

### **INDICE**

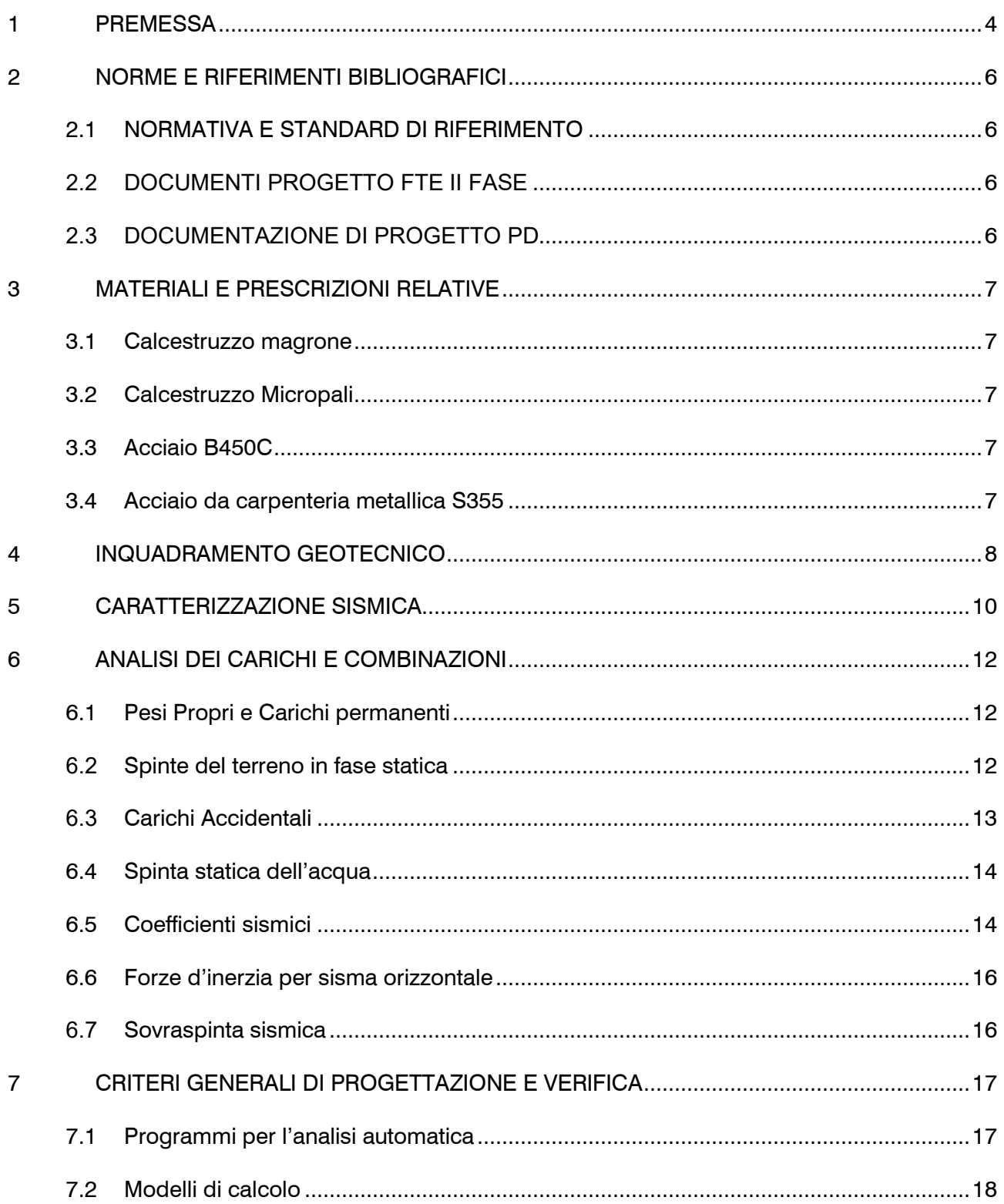

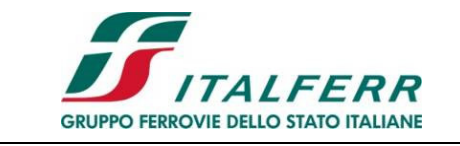

**PROGETTO DEFINITIVO** 

**POTENZIAMENTO INFRASTRUTTURALE DELLO SCALO DI BRESCIA**

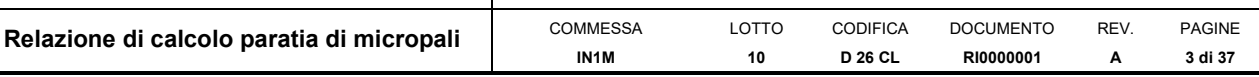

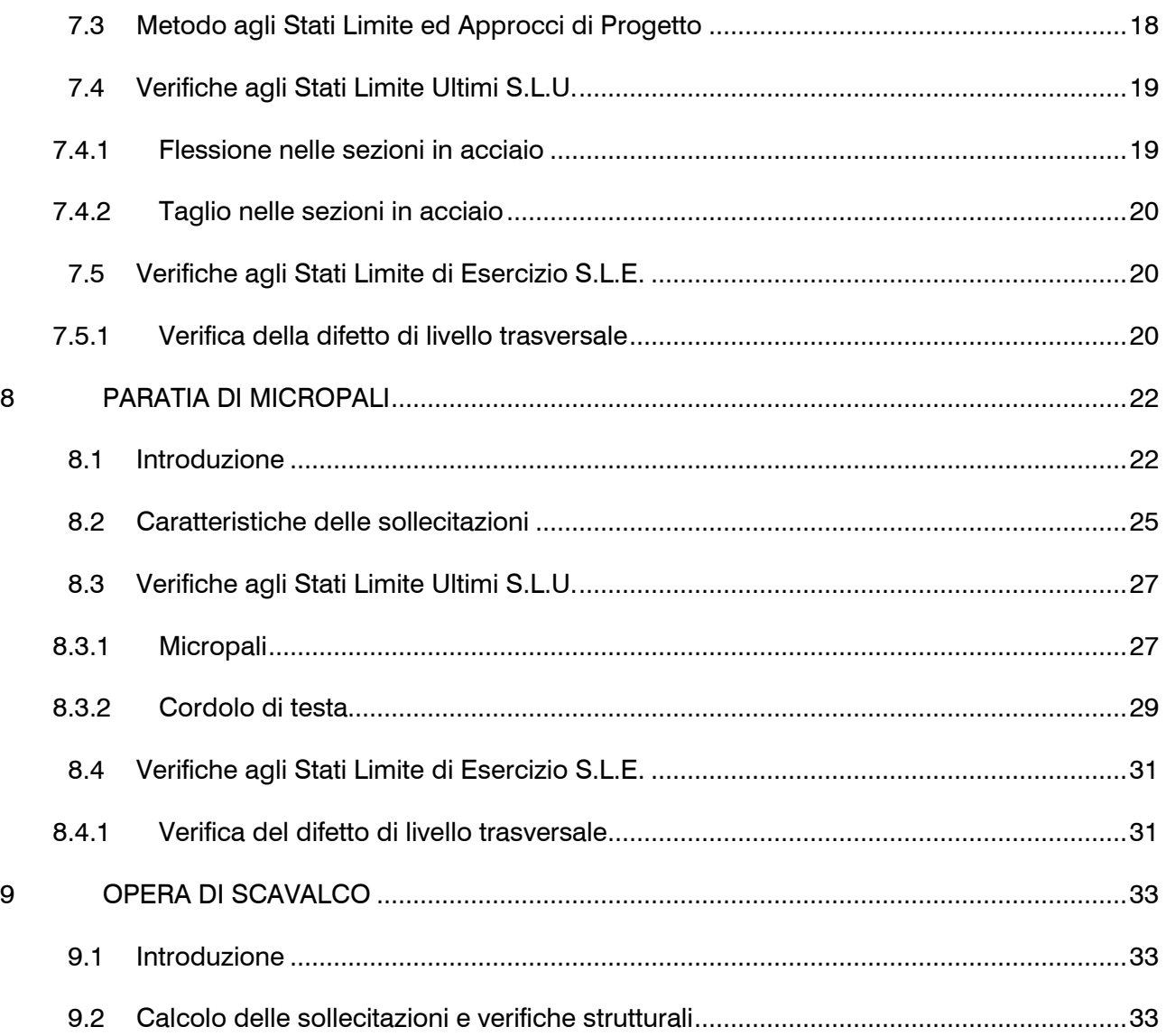

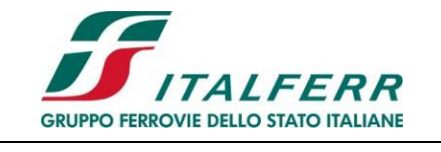

**PROGETTO DEFINITIVO POTENZIAMENTO INFRASTRUTTURALE DELLO SCALO DI BRESCIA**

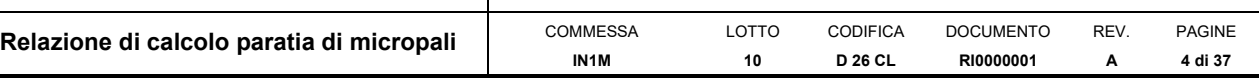

### **1 PREMESSA**

La presente relazione di calcolo è parte del Progetto Definitivo del Potenziamento Infrastrutturale dello Scalo di Brescia; tale progetto riguarda la realizzazione di diversi interventi, fra questi, in particolare:

- realizzazione del nuovo PRG di scalo per adeguarlo alle nuove esigenze di traffico merci;
- realizzazione dell'asta di manovra lato Milano, lunga 750 m, che permetterà l'instradamento dei treni verso Verona;
- realizzazione dell'asta 350 m, prolungamento verso Milano di quella di manovra esistente, parallela alla linea Milano-Verona ed attualmente in esercizio;
- adeguamento del binario 17 e rettifica di linea AV-AC;
- realizzazione di tronchino  $L = 60$  m ad Ovest del fiume Mella.

Nella Figura 1 e nella Figura 2 sono riportate, rispettivamente, l'ubicazione dello scalo di Brescia ed il dettaglio dell'area di intervento.

Nella presente relazione di calcolo l'attenzione è rivolta al dimensionamento e alle verifiche delle opere di sostegno

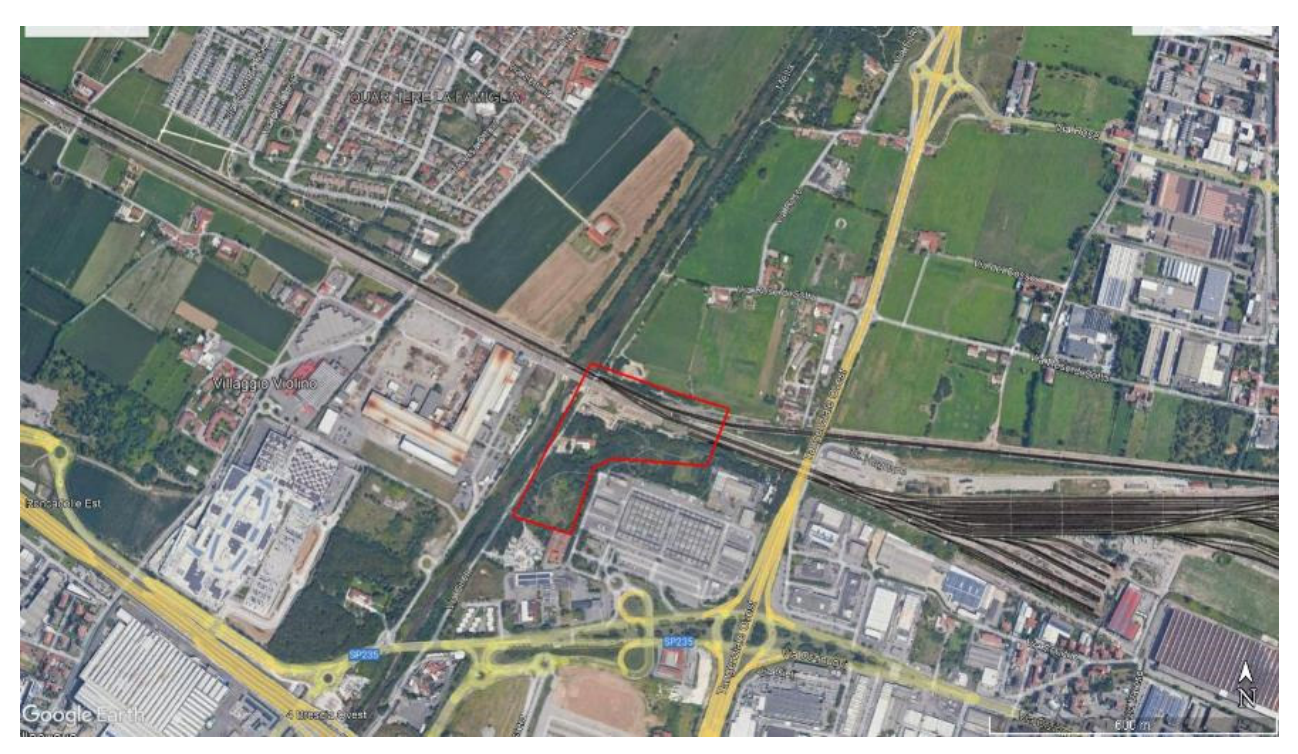

**Figura 1 - Quadro generale dell'area comprendente lo scalo di Brescia** 

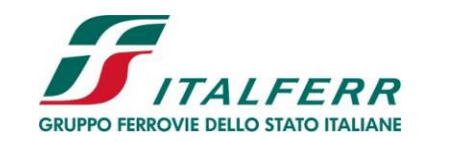

#### **PROGETTO DEFINITIVO POTENZIAMENTO INFRASTRUTTURALE DELLO SCALO DI BRESCIA**

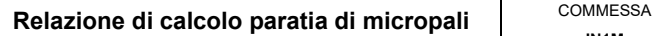

**IN1M**  LOTTO **10** CODIFICA **D 26 CL**  DOCUMENTO **RI0000001**  REV. **A**  PAGINE **5 di 37** 

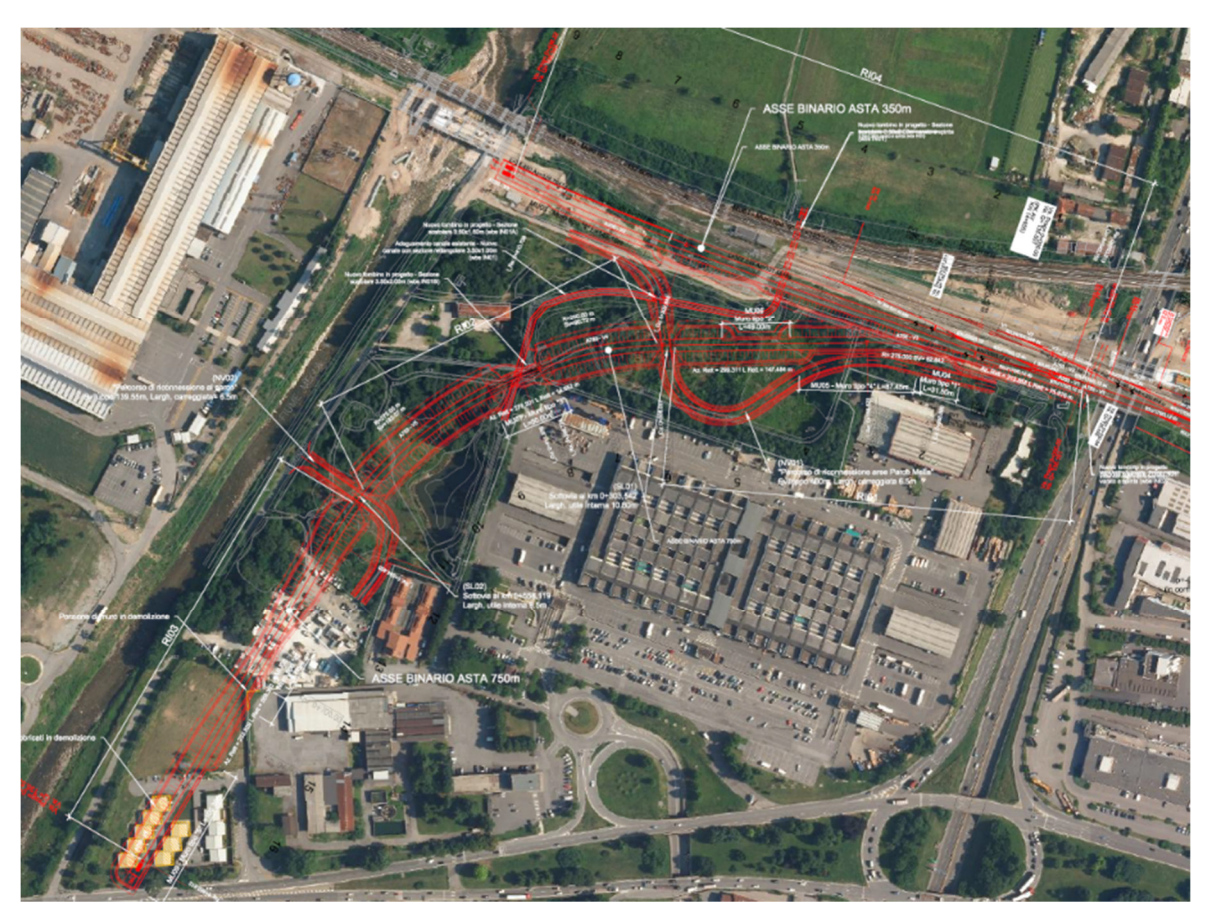

**Figura 2 - Dettaglio dell'area di intervento.** 

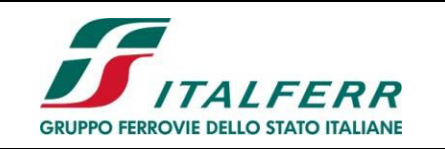

**PROGETTO DEFINITIVO POTENZIAMENTO INFRASTRUTTURALE DELLO SCALO DI BRESCIA**

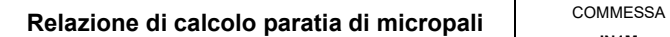

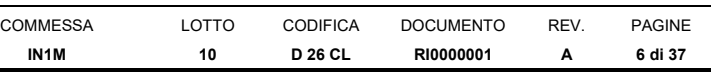

# **2 NORME E RIFERIMENTI BIBLIOGRAFICI**

# **2.1 NORMATIVA E STANDARD DI RIFERIMENTO**

- DM 17/01/2018 «Aggiornamento delle "Norme tecniche per le costruzioni"».
- Circolare del 21 gennaio 2019, n. 7 C.S.LL.PP. Istruzioni per l'applicazione dell'«Aggiornamento delle Norme tecniche per le costruzioni"» di cui al decreto ministeriale 17 gennaio 2018.
- RFI DTC SI PS MA IFS 001 E del 2020: "Manuale di Progettazione delle Opere Civili, Parte II, Sezione 2 – Ponti e strutture";
- RFI DTC SI CS MA IFS 001del 2020: "Manuale di Progettazione delle Opere Civili, Parte II, Sezione 3 – Corpo stradale";
- Eurocodice 2 Progettazione delle strutture di calcestruzzo;
- Eurocodice 7 Progettazione geotecnica;
- Eurocodice 8 Progettazione delle strutture per la resistenza sismica.

# **2.2 DOCUMENTI PROGETTO FTE II FASE**

- ITALFERR PFTE: "Linea AV/AC Milano-Brescia. Potenziamento infrastrutturale dello scalo di Brescia". Relazione Geotecnica Generale (IN0Y10F10GEGE0006001A).
- ITALFERR PFTE: "Linea AV/AC Milano-Brescia. Potenziamento infrastrutturale dello scalo di Brescia". Carta geologica e Profili Geologici (IN0Y00F69G5GE0001001A - IN0Y00F69FZGE0001001A - IN0Y00F69FZGE0001002A).

# **2.3 DOCUMENTAZIONE DI PROGETTO PD**

- ITALFERR PD: "Linea AV/AC Milano-Brescia. Potenziamento infrastrutturale dello scalo di Brescia". Relazione Indagini Pregresse (IN1M10D69RHGE0001001A).
- ITALFERR PD: "Linea AV/AC Milano-Brescia. Potenziamento infrastrutturale dello scalo di Brescia". Relazione Esiti Indagini in Situ (IN1M10D69SGGE0001001A).
- ITALFERR PD: "Linea AV/AC Milano-Brescia. Potenziamento infrastrutturale dello scalo di Brescia". Relazione Esiti Indagini Geofisiche (IN1M10D69IGGE0001001A);
- ITALFERR PD: "Linea AV/AC Milano-Brescia. Potenziamento infrastrutturale dello scalo di Brescia". Relazione geotecnica generale (IN1M10D26GEGE0005001A)
- ITALFERR PD: "Linea AV/AC Milano-Brescia. Potenziamento infrastrutturale dello scalo di Brescia". Profilo Geotecnico – Asta 350m (IN1M10D26F6GE0005001A).
- ITALFERR "Linea AV/AC Milano-Brescia. Potenziamento infrastrutturale dello scalo di Brescia". Profilo Geotecnico – Asta 750m (IN1M10D26F6GE0005002A).

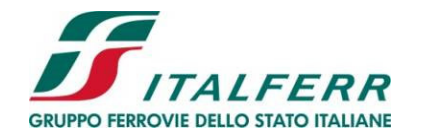

**PROGETTO DEFINITIVO POTENZIAMENTO INFRASTRUTTURALE DELLO SCALO DI BRESCIA**

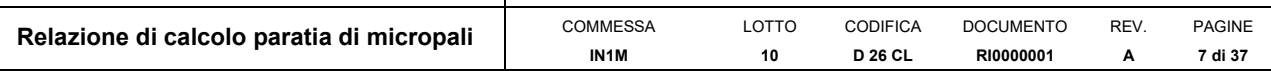

### **3 MATERIALI E PRESCRIZIONI RELATIVE**

### **3.1 Calcestruzzo magrone**

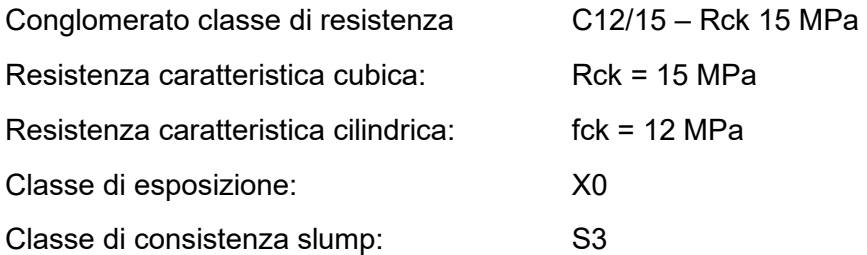

### **3.2 Calcestruzzo Micropali**

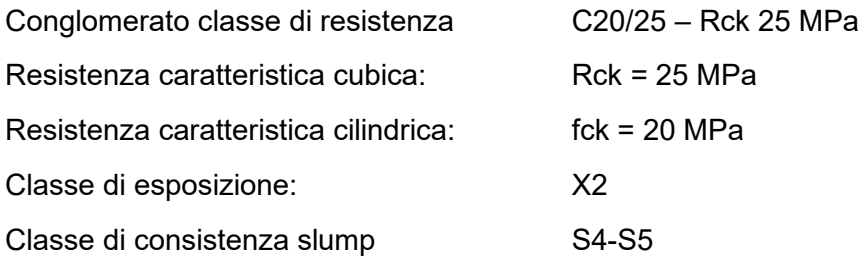

### **3.3 Acciaio B450C**

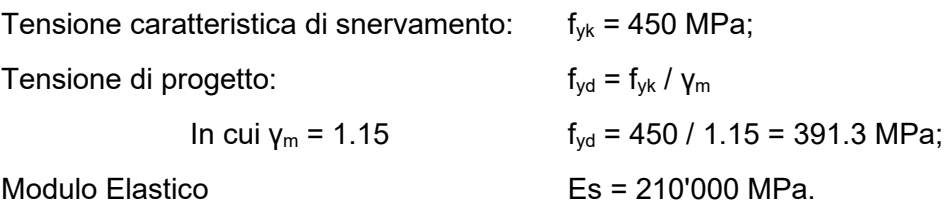

### **3.4 Acciaio da carpenteria metallica S355**

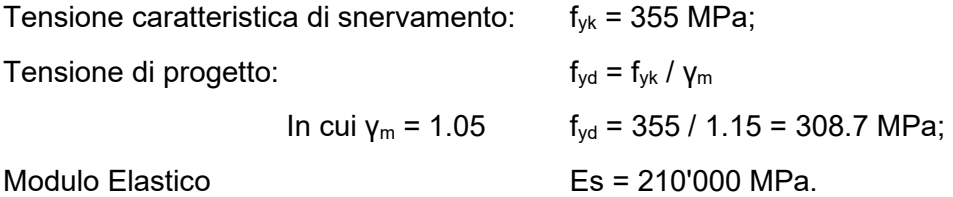

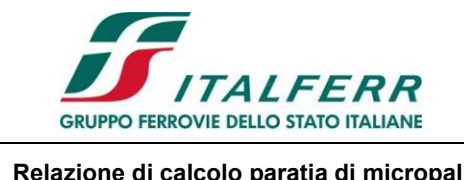

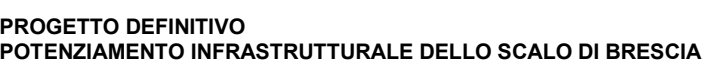

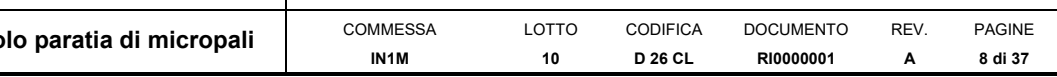

## **4 INQUADRAMENTO GEOTECNICO**

Per ricostruire il modello geotecnico del sottosuolo si è fatto riferimento ai risultati delle indagini sui terreni eseguite nell'ambito di quattro campagne di indagini, le prime tre, completate negli anni 2012, 2018, 2019 e la campagna più recente ultimata a Febbraio 2021.

Nella Figura 3 è riportato stralcio planimetrico dell'area di interesse con l'ubicazione delle diverse indagini.

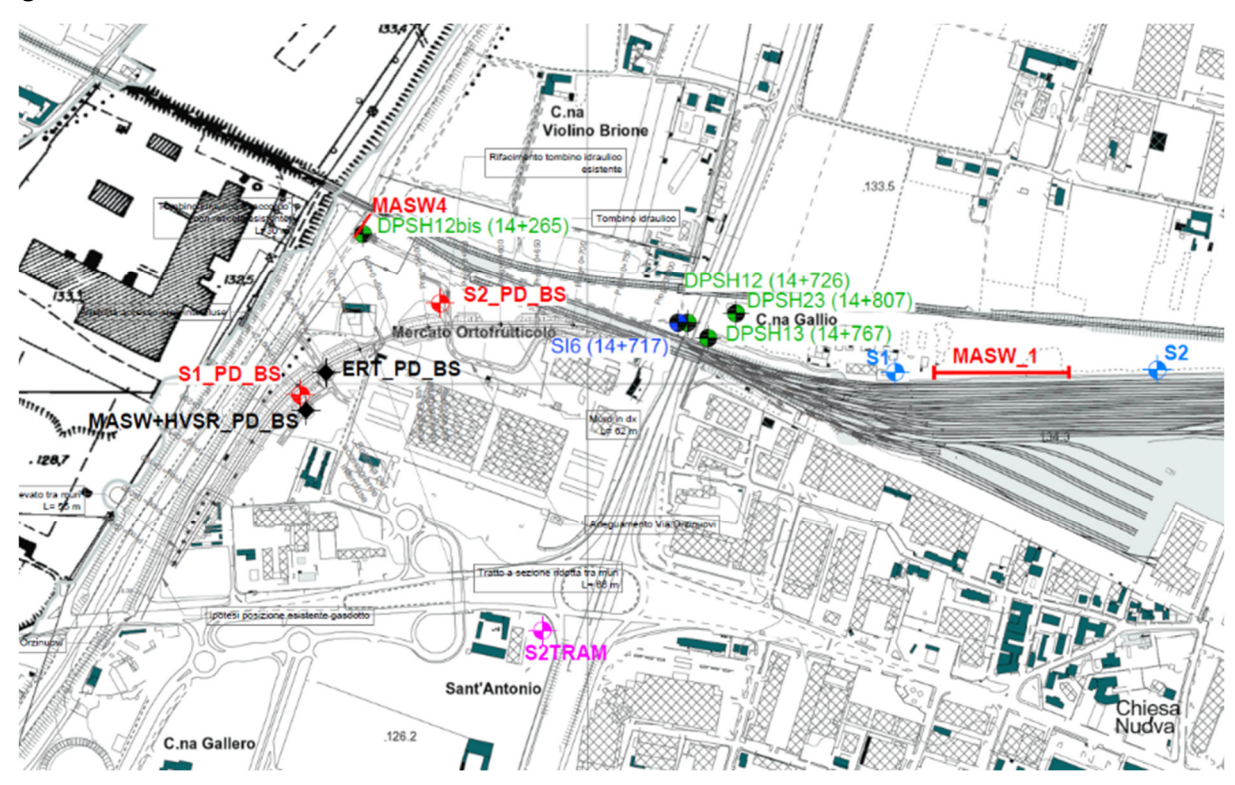

**Figura 3 - Ubicazione indagini eseguite nelle campagne di indagini dal 2012 al 2021.**

Sintetizzando ed ordinando queste informazioni è stato possibile tracciare uno schema stratigrafico del sottosuolo, nel quale gli orizzonti dei diversi terreni sono distinti in accordo con la classificazione geotecnica. Si rimanda all'elaborato "IN1M10D26GEGE0005001A – Relazione geotecnica generale" per un approfondimento della tematica.

Ai fini dell'analisi di interazione tra i terreni e l'opera di sostegno la risposta meccanica del terreno è descritta mediante molle elasto-plastiche. La condizione limite è raggiunta allorché si mobilitano la spinta attiva o la spinta passiva (estremi inferiore e superiore).Per simulare il comportamento non lineare dei terreni reale, caratterizzato da una marcata non linearità ed in particolare da una differente risposta nella condizione di primo carico o carico vergine rispetto alla condizione di scarico e ricarico, si definiscono valori diversi delle costanti elastiche. In particolare si adottano valori di rigidezza diversi nella condizione di primo carico o carico vergine rispetto alla condizione di scarico e ricarico, rispettivamente  $E_{CV}$  ed  $E_{UR}$ .

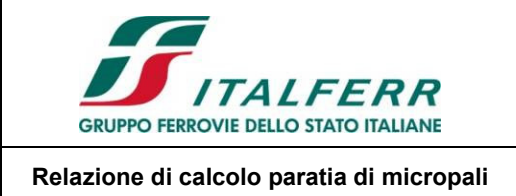

**PROGETTO DEFINITIVO POTENZIAMENTO INFRASTRUTTURALE DELLO SCALO DI BRESCIA**

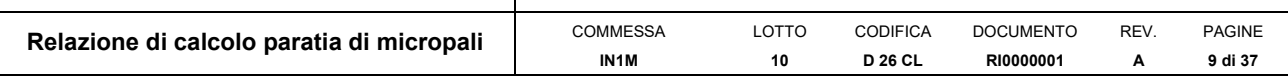

Per il progetto in esame la stratigrafia di calcolo è sintetizzata a seguire.

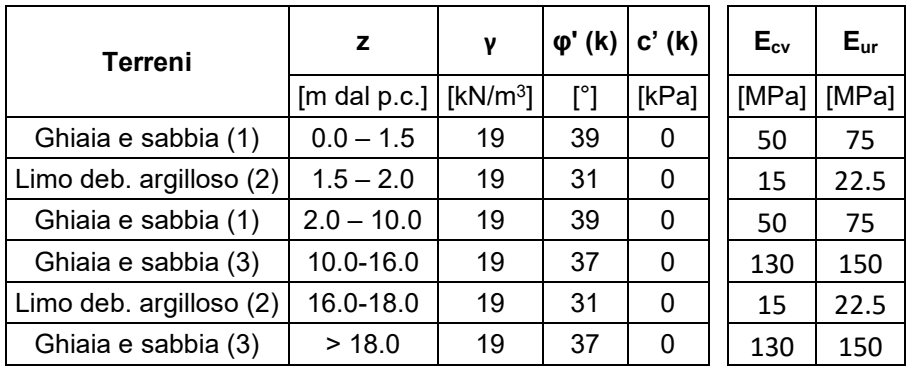

**Tabella I - Parametri geotecnici di calcolo per le opere individuate nell'"Asta 350".** 

Per il rilevato ferroviario sono stati assunti i seguenti parametri:

- $y = 20$  kN/m<sup>3</sup>.
- $\bullet$  (0' = 35°
- $\bullet$   $c' = 0$  kPa
- $\bullet$  E<sub>CV</sub> = 100 MPa
- $\bullet$  E<sub>UR</sub> = 120 MPa

L'altezza di falda assunta in progetto, riportata nei profili geotecnici, è impostata a 118 m.s.l.m. e pertanto ad una profondità di circa 14 m da piano campagna.

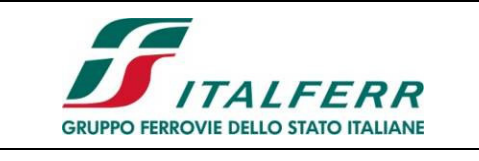

#### **LINEA A.V./A.C.MILANO–VERONA PROGETTO DEFINITIVO POTENZIAMENTO INFRASTRUTTURALE DELLO SCALO DI BRESCIA** Relazione di calcolo paratia di micropali **COMMESSA** LOTTO CODIFICA DOCUMENTO REV. PAGINE

**D 26 CL** 

**RI0000001** 

**A** 

**10 di 37** 

**10**

### **5 CARATTERIZZAZIONE SISMICA**

Nel seguente paragrafo è riportata la valutazione dei parametri di pericolosità sismica utili alla determinazione delle azioni sismiche di progetto dell'opera cui si riferisce il presente documento, in accordo a quanto specificato a riguardo dal D.M. 17 Gennaio 2018 e relativa circolare applicativa. Per la valutazione dei parametri di pericolosità sismica è necessario definire, oltre alla localizzazione geografica del sito, la Vita nominale dell'opera strutturale  $(V<sub>N</sub>)$ , intesa come il numero di anni nel quale la struttura, purché soggetta alla manutenzione ordinaria, deve potere essere usata per lo scopo al quale è destinata, e la Classe d'Uso a cui è associato un coefficiente d'uso (C<sub>U</sub>). Per le opere in oggetto si considera una vita nominale:  $V_N = 75$  anni. Riguardo invece la Classe d'Uso, all' opera in oggetto corrisponde una Classe III a cui è associato un coefficiente d'uso pari a (NTC – Tabella 2.4.II):  $C_U = 1.5$ .

**IN1M** 

I parametri di pericolosità sismica vengono quindi valutate in relazione ad un periodo di riferimento  $V_R$  che si ricava per ciascun tipo di costruzione, moltiplicando la vita nominale VN per il coefficiente  $d'$ uso  $C_U$ , ovvero:

$$
V_R = V_N \cdot C_U
$$

Pertanto, per l'opera in oggetto, il periodo di riferimento è pari a  $V_R = 75x1.5 = 112.5$  anni.

In funzione dello stato limite rispetto al quale viene verificata l'opera si definisce una probabilità di superamento *PVR* nel periodo di riferimento. Per il progetto delle opere in esame si farà essenzialmente riferimento allo stato limite di salvaguardia della vita (SLV), a cui è associata una *PVR* pari al 10% [NTC 2018 – Tabella 3.2.I]. Nota le probabilità di superamento nel periodo di riferimento è possibile valutare il periodo di ritorno *TR*, come previsto nell'allegato A alle norme tecniche per le costruzioni, secondo la seguente espressione:

$$
T_R = -\frac{V_R}{\ln(1 - P_{VR})} = -\frac{75}{\ln(1 - 0.10)} = 1068 \text{ anni}
$$

Per il calcolo dell'azione sismica si è utilizzato il metodo dell'analisi pseudostatica in cui l'azione sismica è rappresentata da una forza statica equivalente pari al prodotto delle forze di gravità per un opportuno coefficiente sismico k, dipendente dall'accelerazione massima al sito *ag* in condizioni rocciose e topografia orizzontale; tale parametro è uno dei tre indicatori che caratterizza la pericolosità sismica del sito ed è tanto più alto tanto più è ampio il periodo di ritorno al quale si riferisce.

Nello specifico, la Normativa attribuisce al generico sito una pericolosità sismica mediante la definizione dei seguenti tre parametri:

- $a_{\alpha}$ è l'accelerazione orizzontale massima al sito;
- F0 è il valore massimo del fattore di amplificazione dello spettro in accelerazione orizzontale;
- $T_c^*$  è il valore di riferimento per la determinazione del periodo di inizio del tratto a velocità costante dello spettro in accelerazione orizzontale.

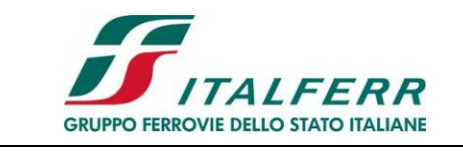

### **PROGETTO DEFINITIVO**

**POTENZIAMENTO INFRASTRUTTURALE DELLO SCALO DI BRESCIA**

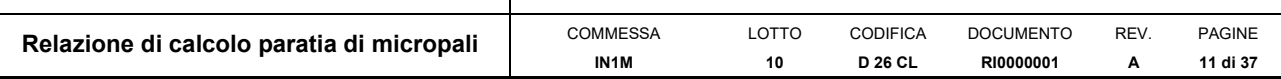

Per quanto concerne la categoria di sottosuolo, i risultati delle prove MASW richiamate forniscono valori di Vs,30 sempre riferibili alla **Categoria di sottosuolo C** (MASW1: Vs30=324 m/s; MASW4: Vs30=304 m/s; MASW5: Vs30=300 m/s; MASW\_PD-BS: Vs30=326 m/s) , per cui si farà nel seguito riferimento a tale categoria suggerendo comunque approfondimenti per la fasi progettuali successive.

Ulteriore parametro utile alla definizione della risposta sismica locale, è come detto, la categoria topografica, da individuare nell'ambito della classificazione di cui alla Tab 3.2.V della normativa vigente di seguito riportata per completezza:

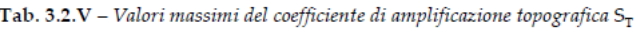

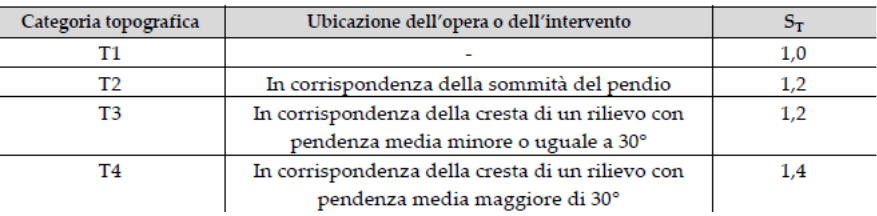

Per il caso in esame, si può ritenere di riferimento la Categoria **T1.**

Sulla base delle indicazioni delle N.T.C. 2018 si assumono i seguenti valori per determinare l'azione sismica di riferimento nel comune di Brescia interessato dall'opera:

- vita nominale:  $V_N = 75$  anni (costruzioni con livelli di prestazione ordinari)
- coefficiente d'uso:  $C_U = 1.5$
- **•** periodo di riferimento:  $V_B = V_N \times C_U = 112.5$  anni:
- stato limite ultimo di salvaguardia della vita, SLV
- probabilità di superamento associata allo stato limite SLV:  $P_{VB} = 10\%$
- periodo di ritorno:  $T_R = -V_R / \ln (1 P_{VR}) = 1068$  anni
- categoria di sottosuolo: C
- categoria topografica: T1

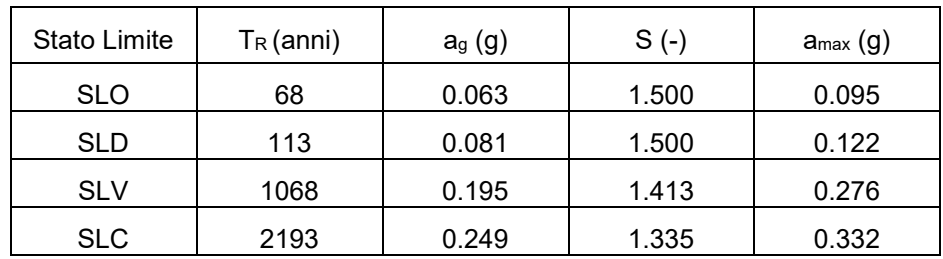

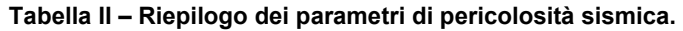

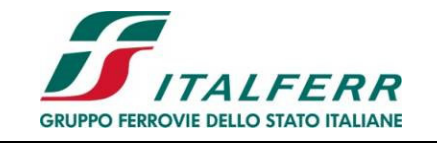

**PROGETTO DEFINITIVO POTENZIAMENTO INFRASTRUTTURALE DELLO SCALO DI BRESCIA**

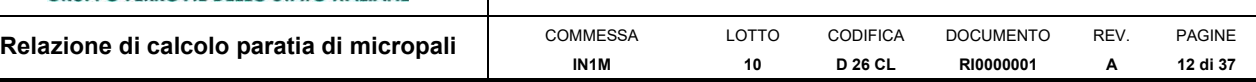

# **6 ANALISI DEI CARICHI E COMBINAZIONI**

Nel presente paragrafo si descrivono i criteri di valutazione delle azioni sollecitanti le opere di sostegno e relative combinazioni di calcolo adottate.

### **6.1 Pesi Propri e Carichi permanenti**

I pesi propri relativi alla struttura ed al terreno eventualmente gravante sulla fondazione, nonché della piattaforma ferroviaria, sono valutati tenendo conto dei pesi dell'unità di volume specifici y come di seguito definiti:

- Calcestruzzo strutturale:  $\gamma$  = 25 KN/m<sup>3</sup>
- Ballast:  $0.8$ m x 18 kN/m<sup>3</sup> = 14.4 kN/m<sup>2</sup>

### **6.2 Spinte del terreno in fase statica**

Nel modello di calcolo impiegato dal software di calcolo PARATIE, la spinta del terreno viene determinata investigando l'interazione statica tra terreno e la struttura deformabile a partire da uno stato di spinta a riposo del terreno sulla paratia. I parametri che identificano il tipo di legge costitutiva possono essere distinti in due sottoclassi: parametri di spinta e parametri di deformabilità del terreno.

I parametri di spinta sono il coefficiente di spinta a riposo K0, il coefficiente di spinta attiva Ka e il coefficiente di spinta passiva Kp. Il coefficiente di spinta a riposo fornisce lo stato tensionale presente in sito prima delle operazioni di scavo. Esso lega la tensione orizzontale efficace  $\sigma$ 'h a quella verticale  $\sigma'$ v attraverso la relazione:

$$
\sigma'_h = K_0 \cdot \sigma'_v
$$

K<sub>0</sub> dipende dalla resistenza del terreno, attraverso il suo angolo di attrito efficace  $\psi$  e dalla sua storia geologica. Si può assumere che:

$$
K_0 = K_0^{NC} \cdot (OCR)^m
$$

Dove:

$$
K_0^{\text{NC}} = 1 - \text{sen } \phi'
$$

è il coefficiente di spinta a riposo per un terreno normalconsolidato (OCR=1). OCR è il grado di sovraconsolidazione e m è un parametro empirico, di solito compreso tra 0.4 e 0.7.

I coefficienti di spinta attiva e passiva sono forniti dalla teoria di Rankine per una parete liscia dalle seguenti espressioni:

$$
K_a = \tan^2(45 - \phi'/2)
$$
  

$$
K_p = \tan^2(45 + \phi'/2)
$$

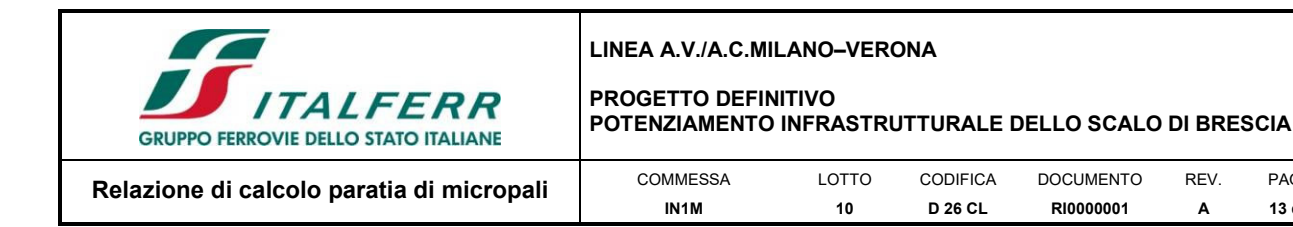

Per tener conto dell'angolo di attrito δ tra paratia e terreno il software PARATIE impiega per Ka e Kp la formulazione rispettivamente di Coulomb e Lancellotta.

PAGINE **13 di 37** 

*Formulazione di Coulomb per k<sup>a</sup>*

$$
k_a = \frac{\cos^2(\phi' - \beta)}{\cos^2 \beta \cdot \cos(\beta + \delta) \cdot \left[1 + \sqrt{\frac{\sin(\delta + \phi') \cdot \sin(\phi' - i)}{\cos(\beta + \delta) \cdot \cos(\beta - i)}}\right]^2}
$$

dove:

- φ' è l'angolo di attrito del terreno;
- β è l'angolo d'inclinazione del diaframma rispetto alla verticale;
- δ è l'angolo di attrito paratia-terreno;
- i è l'angolo d'inclinazione del terreno a monte della paratia rispetto all'orizzontale.

Il valore limite della tensione orizzontale sarà pari a:

$$
\sigma'_{h} = K_{a} \cdot \sigma'_{v} - 2 \cdot c' \cdot \sqrt{K_{a}}
$$

$$
\sigma'_{h} = K_{p} \cdot \sigma'_{v} + 2 \cdot c' \cdot \sqrt{K_{p}}
$$

a seconda che il collasso avvenga in spinta attiva o passiva rispettivamente. c' è la coesione drenata del terreno.

*Formulazione di Lancellotta per k<sup>p</sup>*

$$
K_P = \left[\frac{\cos\delta}{1-\sin\Phi}, (\cos\delta + \sqrt{\sin^2\Phi - \sin^2\delta})\right] e^{2\theta\tan\Phi'}
$$

dove:

$$
2\theta = \sin^{-1}\left(\frac{\sin\delta}{\sin\phi}\right) + \delta
$$

### **6.3 Carichi Accidentali**

I carichi variabili associati al passaggio dei convogli, vengono schematizzati, ai fini del calcolo, con dei carichi uniformi  $q_{vk}$  applicati a -0.80m da PF, su una larghezza complessiva pari alla dimensione della traversina, incrementata dell'estensione delle fasce di diffusione dei carichi all'interno del ballast sino alla quota considerata, secondo quanto indicato nella figura seguente:

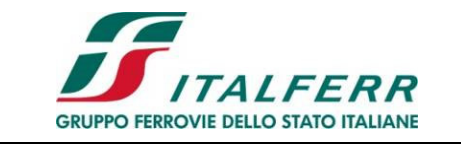

#### **PROGETTO DEFINITIVO POTENZIAMENTO INFRASTRUTTURALE DELLO SCALO DI BRESCIA**

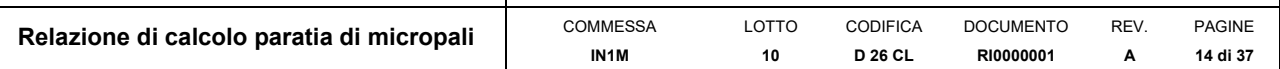

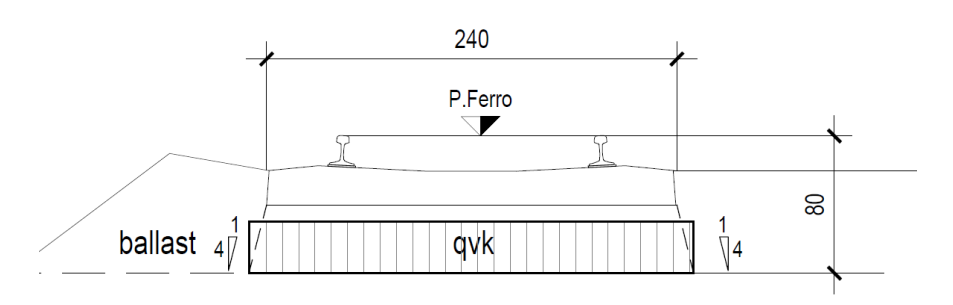

I criteri di diffusione dei carichi all'interno del ballast tengono conto in particolare di quanto specificato al § 2.5.1.4.1.4 del documento RFI DTC SI MA IFS 001 E.

Per la determinazione dell'entità dei carichi da considerare, si è inoltre fatto riferimento a quanto specificato al § 3.5.2.3.4 del documento RFI DTC SI MA IFS 001 E, dove viene precisato che, per le opere in terra e le opere di sostegno sarà da utilizzarsi il treno di carico LM71, cui corrisponde un carico a metro lineare di binario pari a 4\*250kN/6.4m\*1.1 = 172 KN/m.

Si riporta dunque nel seguito la determinazione del valore del carico  $q_{vk}$  per il caso specifico:

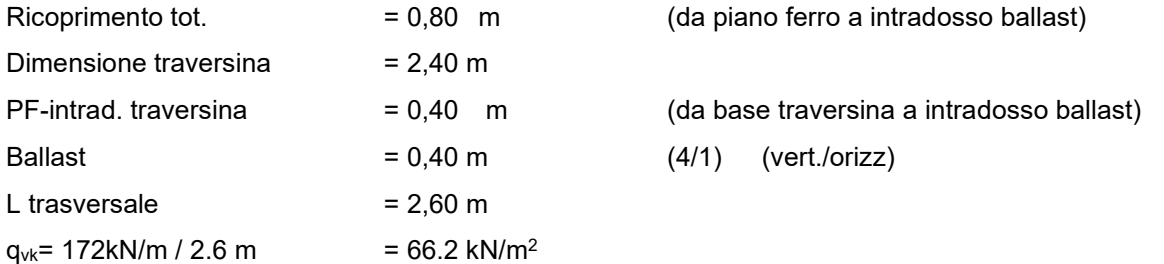

### **6.4 Spinta statica dell'acqua**

La spinta dell'acqua sulle opere di sostegno è calcolata con riferimento ad una distribuzione idrostatica delle pressioni interstiziali. Per l'opera in progetto, dati i volumi geotecnicamente interessati, di fatto non ci sarà interferenza e quindi non si considera agente sull'opera di sostegno la spinta statica dell'acqua.

### **6.5 Coefficienti sismici**

Il § 7.11.3.5.2 del DM 18, precisa che l'analisi della sicurezza di opere di sostegno in condizioni sismiche, può essere eseguite mediante i metodi pseudo-statici o i metodi degli spostamenti. Nell'analisi pseudo-statica, l'azione sismica è rappresentata da una forza statica equivalente pari al prodotto delle forze di gravità per un opportuno coefficiente sismico. Nelle verifiche, i valori dei coefficienti sismici orizzontale  $k_h$  e verticale  $k_v$  possono essere valutati mediante le espressioni:

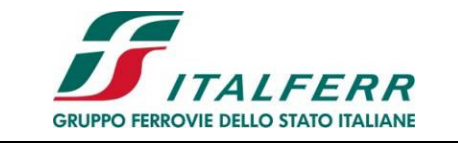

### **PROGETTO DEFINITIVO POTENZIAMENTO INFRASTRUTTURALE DELLO SCALO DI BRESCIA**

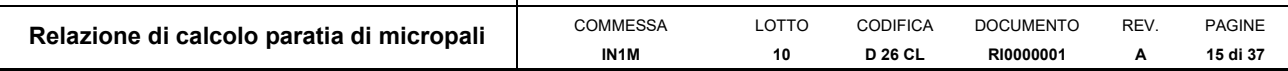

$$
k_h = \alpha \cdot \beta \cdot \frac{a_{max}}{g}
$$

$$
k_v = \pm 0.5 \cdot k_h
$$

Dove:

- g è l'accelerazione di gravità;
- kh è il coefficiente sismico in direzione orizzontale;
- α è un coefficiente che tiene conto della deformabilità dei terreni a contatto con l'opera;
- β è un coefficiente funzione della capacità dell'opera di subire spostamenti senza cadute di resistenza.

Per le paratie si può porre  $k_y=0$ 

Il valore del coefficiente β può essere ricavato dal diagramma di Fig. 7.11.3, in funzione del massimo spostamento permanente us che l'opera può tollerare, verificando l'effettivo sviluppo di meccanismi duttili nel sistema. In assenza di tale verifica, il coefficiente β vale 1.

Per  $u_s$  = 0 è β = 1. Deve comunque risultare:

*us ≤ 0,005 H* 

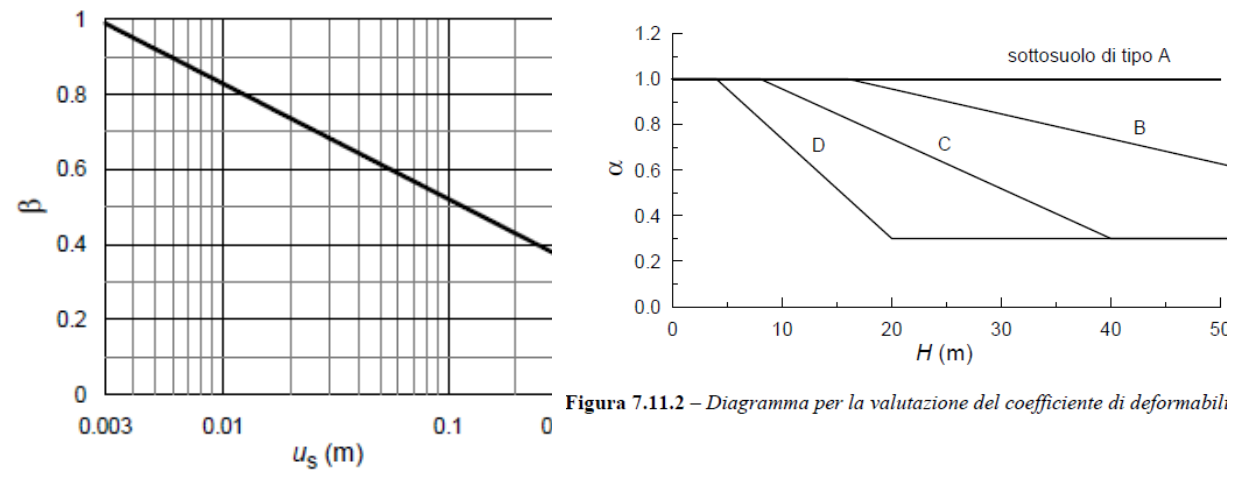

Fig. 7.11.3 - Diagramma per la valutazione del coefficiente di spostamento  $\beta$ 

Il valore del coefficiente α può essere ricavato a partire dall'altezza complessiva H della paratia e dalla categoria di sottosuolo mediante il diagramma di Fig. 7.11.2.

Se  $\alpha \cdot \beta \leq 0.2$  deve assumersi  $k_h = 0.2$  a<sub>max</sub> /g.

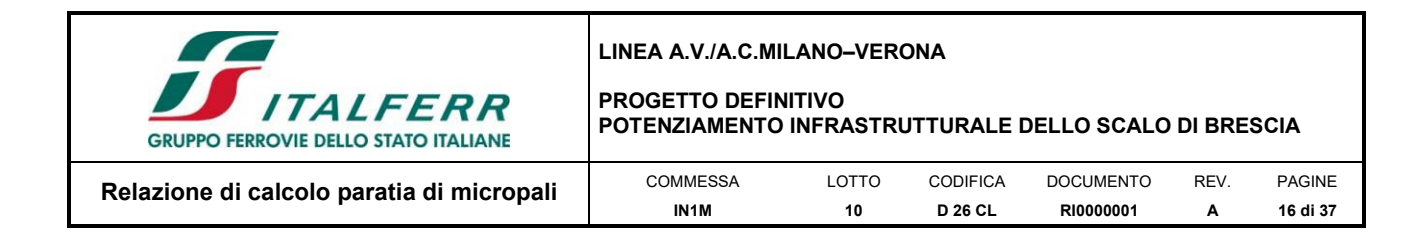

### **6.6 Forze d'inerzia per sisma orizzontale**

L'azione inerziale è stata introdotta come accelerazione nella direzione del sisma di intensità pari:

$$
F_h = W_i \cdot k_h
$$

In cui:

- $\cdot$   $k_h$  è il coefficiente sismico orizzontale;
- $\bullet$  W<sub>i</sub> è la massa dell'elemento soggetto all'accelerazione sismica.

### **6.7 Sovraspinta sismica**

Per la determinazione della spinta in condizioni sismiche si utilizza la formulazione fornita da Mononobe-Okabe (1929).

$$
\beta \le \phi - \theta: K_{A,E} = \frac{\sin^2(\Psi + \phi - \theta)}{\cos \theta \cdot \sin^2 \Psi \cdot \sin(\psi + \theta - \delta) \left[1 + \sqrt{\frac{\sin(\phi + \delta) \cdot \sin(\phi - \beta - \theta)}{\sin(\Psi - \theta - \delta) \cdot \sin(\Psi + \beta)}}\right]}
$$

$$
\beta > \phi - \theta: K_{A,E} = \frac{\sin^2(\Psi + \phi - \theta)}{\cos \theta \cdot \sin^2 \Psi \cdot \sin(\psi + \theta - \delta)}
$$

La spinta sarà data da:

$$
E_d = \frac{1}{2} \cdot \gamma \cdot (1 \pm k_v) \cdot K_{A,E} \cdot H^2
$$

nella quale γ è la media pesata del peso di volume del terreno da p.c. a fondo scavo e H è il dislivello tra la quota del piano campagna e la quota di fondo scavo.

Tale forza viene applicata ad 1/3 dell'altezza libera della paratia.

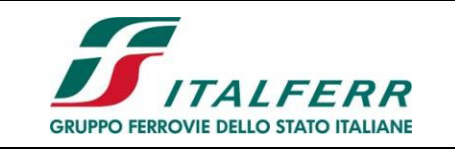

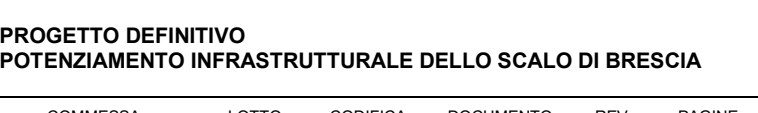

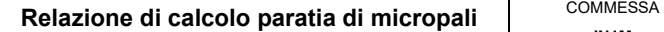

#### **IN1M**  LOTTO **10** CODIFICA **D 26 CL**  DOCUMENTO **RI0000001**  REV. **A**  PAGINE **17 di 37**

### **7 CRITERI GENERALI DI PROGETTAZIONE E VERIFICA**

Nel seguito si richiamano le principali caratteristiche degli strumenti di calcolo utilizzati per le verifiche geotecniche delle opere in esame unitamente ai necessari richiami inerenti la progettazione e la verifica delle opere strutturali e geotecniche tratti dalla normativa di riferimento.

### **7.1 Programmi per l'analisi automatica**

Per l'analisi dell'interazione tra il terreno e l'opera di sostegno è stato utilizzato il codice di calcolo PARATIE PLUS. Nell'ipotesi di stato piano di deformazione e sottosuolo stratificato orizzontalmente, il calcolo si sviluppa mediante un procedimento iterativo, a partire dalla condizione di sforzo a riposo. Con tale procedimento si ricerca la condizione di equilibrio del complesso terreno-struttura per effetto del progressivo approfondimento dello scavo sino alla quota di progetto. La risposta dell'opera di sostegno è modellata tenendo conto del progressivo accumulo delle deformazioni nella struttura e nel terreno e della contestuale variazione dello stato di sforzo orizzontale al contatto tra i due mezzi. Per ciascuna fase di calcolo, definita da una geometria di scavo o da una distribuzione di azioni esterne sulla struttura, quale, ad esempio, la forza di tesatura di un tirante, l'opera di contenimento deve rimanere in equilibrio sotto le azioni applicate e le spinte del terreno a tergo, sfruttando la resistenza dei materiali dal lato di valle. Muovendo dalla condizione di riposo, si tiene conto del progressivo incremento degli spostamenti per effetto dello scavo, sino al raggiungimento di una situazione limite, minima o massima; a queste corrisponde, rispettivamente, la mobilitazione della spinta attiva e della spinta passiva. Nella ricerca della condizione di equilibrio fra spinte lato monte ed azioni resistenti a valle, si tiene conto della loro dipendenza dall'entità degli spostamenti, che sono funzione della rigidezza relativa fra l'opera ed i terreni. Ai fini della determinazione degli spostamenti orizzontali della struttura di sostegno, e quindi delle spinte, la risposta meccanica del terreno è modellata utilizzando il noto schema con molle elasto-plastiche, implementato rispetto all'originaria impostazione proposta da Winkler. La condizione di plasticizzazione si definisce allorché si attinge uno stato limite, minimo o massimo.La costante elastica delle molle, variabile in dipendenza delle caratteristiche meccaniche dei terreni interessati dall'opera, può essere definita a priori dall'utente ovvero determinata nell'ambito della procedura di calcolo automatico sulla base di un valore del modulo di elasticità longitudinale.Per simulare il comportamento reale dei terreni, caratterizzato da una marcata non linearità ed in particolare da una differente risposta nella condizione di primo carico o carico vergine rispetto alla condizione di scarico e ricarico, si definiscono valori diversi delle costanti elastiche delle molle; in pratica si adottano due valori dei moduli di elasticità longitudinale, per distinguere la risposta in fase di primo carico ( $E_{\text{cv}}$ ) da quella in fase di scarico (EUR).L'opera di sostegno è assimilata ad una trave equivalente inflessa, avente sezione trasversale orizzontale di forma rettangolare. La dimensione trasversale di questa trave si determina uguagliando l'inerzia della struttura reale a quella della trave fittizia, tenendo conto, eventualmente, della maggior rigidezza di elementi metallici mediante semplici procedimenti di omogeneizzazione.

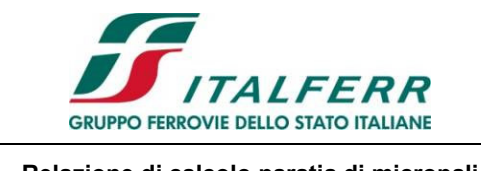

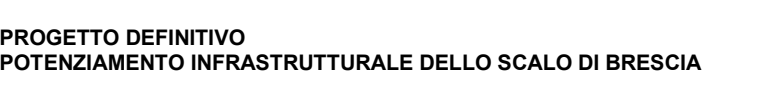

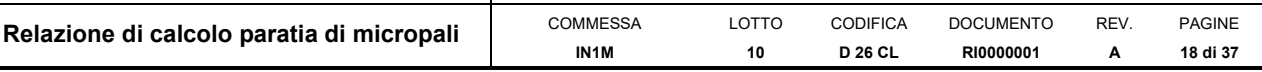

### **7.2 Modelli di calcolo**

I calcoli sono sviluppati con riferimento a schemi bidimensionali, nell'ipotesi di stato piano di deformazione. Pertanto si prende in esame una striscia di parete avente larghezza unitaria. La realizzazione dello scavo sostenuto dalla paratia è seguita in tutte le varie fasi attraverso un'analisi statica incrementale; a ciascun passo o fase di carico corrisponde una configurazione geometrica caratterizzata da una profondità di scavo, da un insieme di puntoni e tiranti applicati e da una specifica distribuzione di carichi applicati.

### **7.3 Metodo agli Stati Limite ed Approcci di Progetto**

Per le paratie si devono considerare almeno i seguenti stati limite ultimi:

### SLU di tipo geotecnico (GEO) e di tipo idraulico (UPL e HYD)

- collasso per rotazione intorno a un punto dell'opera (atto di moto rigido);
- collasso per carico limite verticale;
- instabilità del fondo scavo in terreni a grana fine in condizioni non drenate;
- instabilità del fondo scavo per sollevamento;
- sifonamento del fondo scavo;
- instabilità globale dell'insieme terreno-opera.

### SLU di tipo strutturale (STR)

- raggiungimento della resistenza in uno o più ancoraggi;
- raggiungimento della resistenza in uno o più puntoni o di sistemi di contrasto;
- raggiungimento della resistenza strutturale della paratia.

accertando che la relazione (6.2.1) riportata nelle NTC2018 sia soddisfatta per ogni stato limite considerato.

La verifica di stabilità globale dell'insieme terreno-struttura deve essere effettuata secondo l'Approccio 1 - Combinazione 2: (A2+M2+R2) tenendo conto dei coefficienti parziali riportati nelle Tabelle 6.2.I e 6.2.II e 6.8.I.

Le rimanenti verifiche devono essere effettuate considerando le seguenti combinazioni di coefficienti Combinazione 1 - (A1+M1+R1) e Combinazione 2: (A2+M2+R1) tenendo conto dei valori dei coefficienti parziali riportati nelle Tabelle 6.2.I, 6.2.II e 6.8.I.

Fermo restando quanto specificato nel § 6.5.3.1.1, laddove si assuma un valore dell'angolo d'attrito tra terreno e parete  $\delta > \phi'/2$  la determinazione della resistenza passiva, ai fini del calcolo delle spinte, deve tenere conto della non planarità delle superfici di scorrimento.

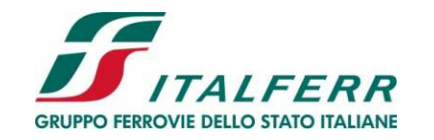

#### **PROGETTO DEFINITIVO POTENZIAMENTO INFRASTRUTTURALE DELLO SCALO DI BRESCIA**

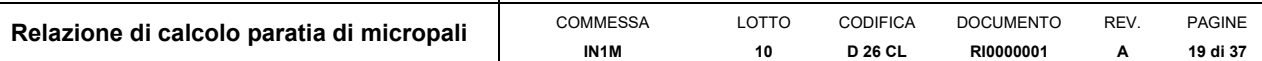

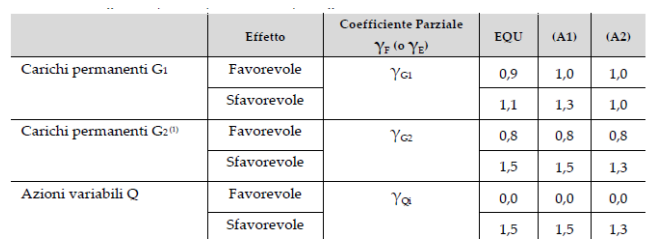

(1) Per i carichi permanenti G2 si applica quanto indicato alla Tabella 2.6.I. Per la spinta delle terre si fa riferimento ai coefficienti yor

#### **Tabella III – Coefficienti parziali per le azioni o per l'effetto delle azioni (Tab. 6.2.I N.T.C. 2018)**

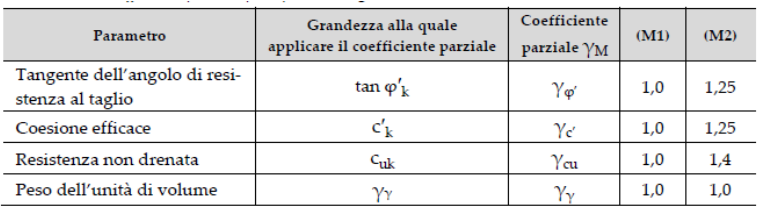

**Tabella IV – Coefficienti parziali per i parametri geotecnici del terreno (Tab.6.2.II NTC2018)** 

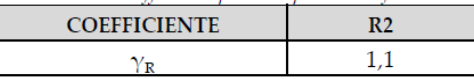

**Tabella V: Coefficienti parziali per le verifiche di sicurezza di opere di materiali sciolti e di fronti di scavo (Tabella 6.8.I – N.T.C. 2018)** 

### **7.4 Verifiche agli Stati Limite Ultimi S.L.U.**

#### *7.4.1 Flessione nelle sezioni in acciaio*

La verifica a flessione per le sezioni in acciaio quali micropali e travi di ripartizione deve essere eseguita nel rispetto del paragrafo 4.2.4.1.2.3 delle NTC 2018.

Il momento flettente di progetto  $M_{Ed}$  deve rispettare la seguente condizione:

$$
\frac{M_{Ed}}{M_{c,Rd}}\leq 1
$$

Dove la resistenza di progetto a flessione retta della sezione  $M_{c,Rd}$  vale:

$$
M_{c, Rd} = M_{pl, Rd} = \frac{W_{pl} \cdot f_{yk}}{\gamma_{M0}}
$$

In cui:

- $W_{pl}$ è il modulo di resistenza plastico della sezione;
- fyk è la resistenza caratteristica allo snervamento dell'acciaio scelto;
- $v_{M0}$  è un coefficiente pari a 1.05.

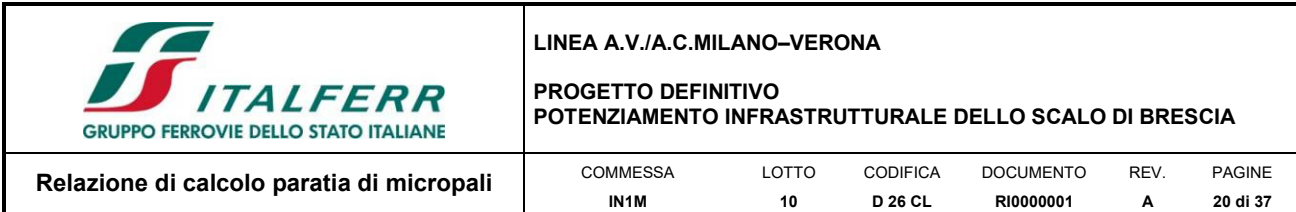

### *7.4.2 Taglio nelle sezioni in acciaio*

La verifica a taglio per le sezioni in acciaio quali micropali e travi di ripartizione deve essere eseguita nel rispetto del paragrafo 4.2.4.1.2.4 delle NTC 2018.

Il valore di progetto dell'azione tagliante  $V_{Ed}$  deve rispettare la seguente condizione:

$$
\frac{V_{Ed}}{V_{c, Rd}} \le 1
$$

Dove la resistenza a taglio di progetto  $V_{c, Rd}$ , in assenza di torsione, vale:

$$
V_{c, Rd} = \frac{A_v \cdot f_{yk}}{\sqrt{3} \cdot \gamma_{M0}}
$$

In cui:

- $\bullet$  f<sub>yk</sub> è la resistenza caratteristica allo snervamento dell'acciaio scelto;
- $\bullet$  γ<sub>M0</sub> è un coefficiente pari a 1.05;
- Av per le sezioni circolari cave vale:

$$
A_v = \frac{2A_v}{\pi}
$$

### **7.5 Verifiche agli Stati Limite di Esercizio S.L.E.**

La verifica nei confronti degli Stati limite di esercizio, consiste nel controllare, con riferimento alle sollecitazioni di calcolo corrispondenti alle Combinazioni di Esercizio il tasso di Lavoro nei Materiali e l'ampiezza delle fessure attesa, secondo quanto di seguito specificato.

### *7.5.1 Verifica della difetto di livello trasversale*

In armonia con le prescrizioni di normativa (D.M. 2018), le verifiche delle opere di sostegno nei riguardi degli stati limite di esercizio (SLE), devono essere eseguite tenendo conto dell'esigenza di accertare che sia rispettata la condizione E<sub>d</sub> ≤ C<sub>d</sub> nella quale E<sub>d</sub> "*e*<sup>∂</sup> *il valore di progetto dell'effetto delle azioni nelle combinazioni di carico per gli SLE specificate al*  §2.5.3" e C<sub>d</sub> è "*il prescritto valore limite dell'effetto delle azioni*".

Per sviluppare tali verifiche si fa riferimento al valore dello spostamento orizzontale massimo  $[(\delta_h)_{\text{max}}]$  che si ottiene a conclusione delle analisi di interazione fra il terreno e l'opera di contenimento e si esegue una verifica del "Difetto di livello trasversale".

Il livello trasversale è definito come la pendenza trasversale del binario espressa come differenza di quota tra le due rotaie, misurata normalmente al binario. La norma, in particolare, definisce tale grandezza come il cateto verticale di un triangolo rettangolo cha ha come ipotenusa un segmento costituito dallo scartamento nominale sommato alla

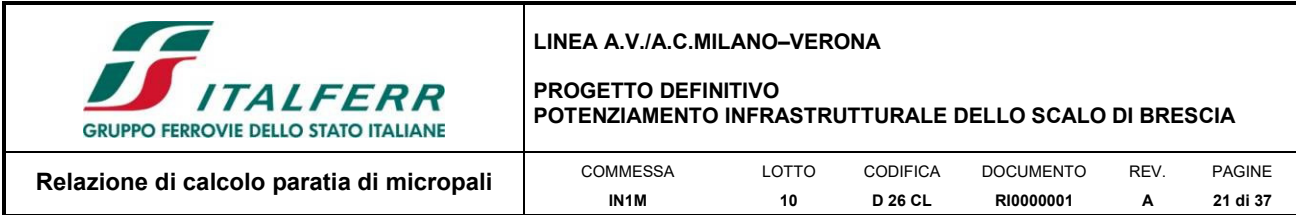

larghezza della testa di una rotaia, con approsimazione ai 10 mm.

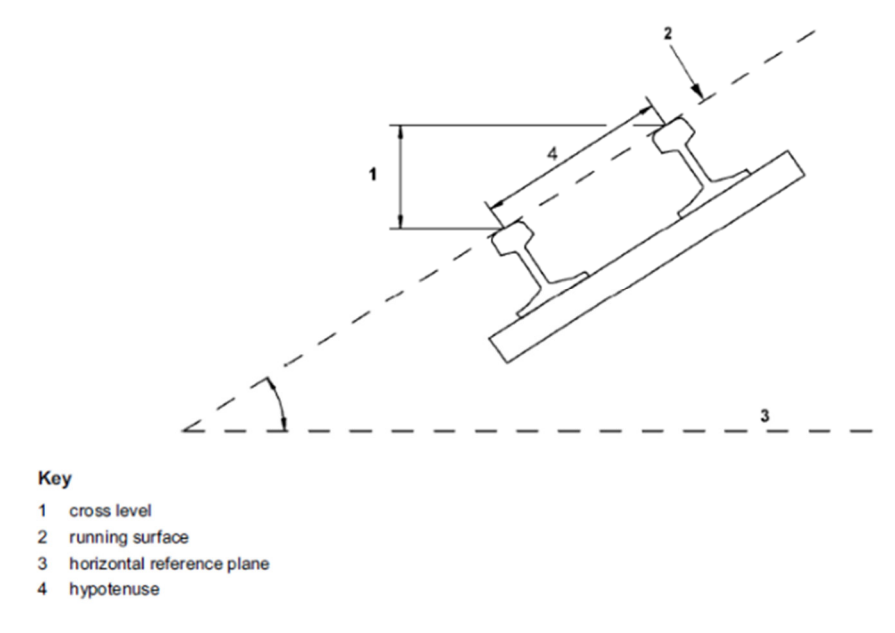

**Figura 4 - Schema del Livello trasversale.** 

In particolare, si assume che lo spostamento verticale massimo a tergo dell'opera si manifesti in corrispondenza della verticale di scavo e che sia pari a quello orizzontale; di fatto si pone  $[(\delta_v)_{max}] = [(\delta_h)_{max}]$ . Cautelativamente, si ipotizza, inoltre, che tale spostamento massimo si attenui allontanandosi progressivamente dall'opera di sostegno, sino ad una distanza a tergo pari a 2H, con H profondità dello scavo. A tale distanza si considera nullo l'effetto dello scavo sui cedimenti del piano di campagna a tergo.

Pertanto, il rapporto  $\{[(\delta_v)_{max}] / 2H\}$  = tan $\beta$  può essere utilizzato per descrivere, con un margine di sicurezza, l'andamento degli abbassamenti a tergo dell'opera per effetto dello scavo e per stimare, in pratica, l'entità del cedimento differenziale tra due punti.

Tale procedimento semplificato è stato applicato per ricavare il difetto di livello trasversale tra le rotaie della linea storica ed anche per valutare gli effetti dello scavo e del comportamento delle opere di sostegno sugli edifici più vicini.

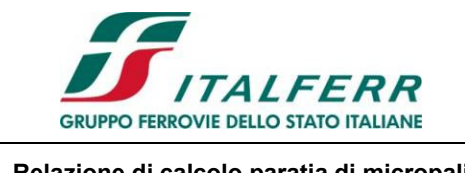

**PROGETTO DEFINITIVO POTENZIAMENTO INFRASTRUTTURALE DELLO SCALO DI BRESCIA**

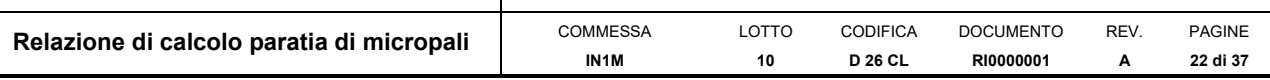

# **8 PARATIA DI MICROPALI**

### **8.1 Introduzione**

L'opera oggetto di questo capitolo si rende necessaria al fine di permettere il dislivello tra la sede ferroviaria esistente e l'allargamento della nuova asta di manovra

Si riportano a seguire degli stralci della tavola di progetto.

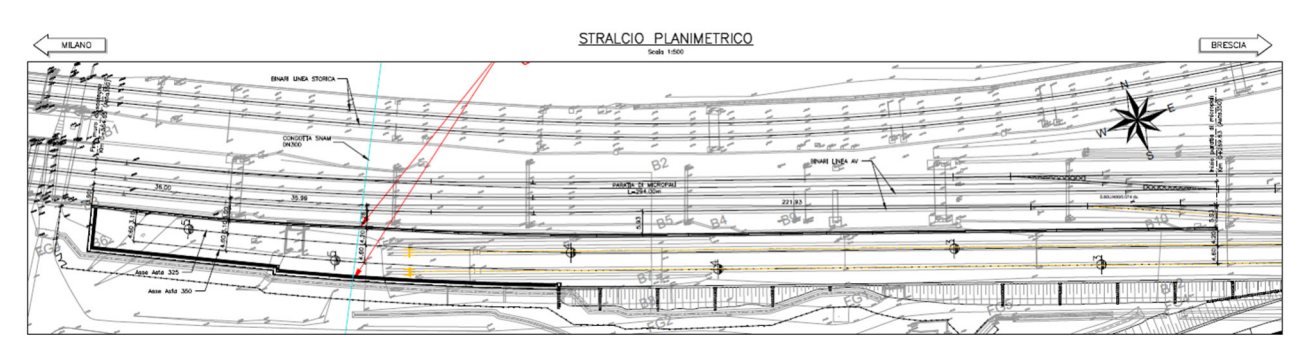

**Figura 5 - Opera in progetto, planimetria.** 

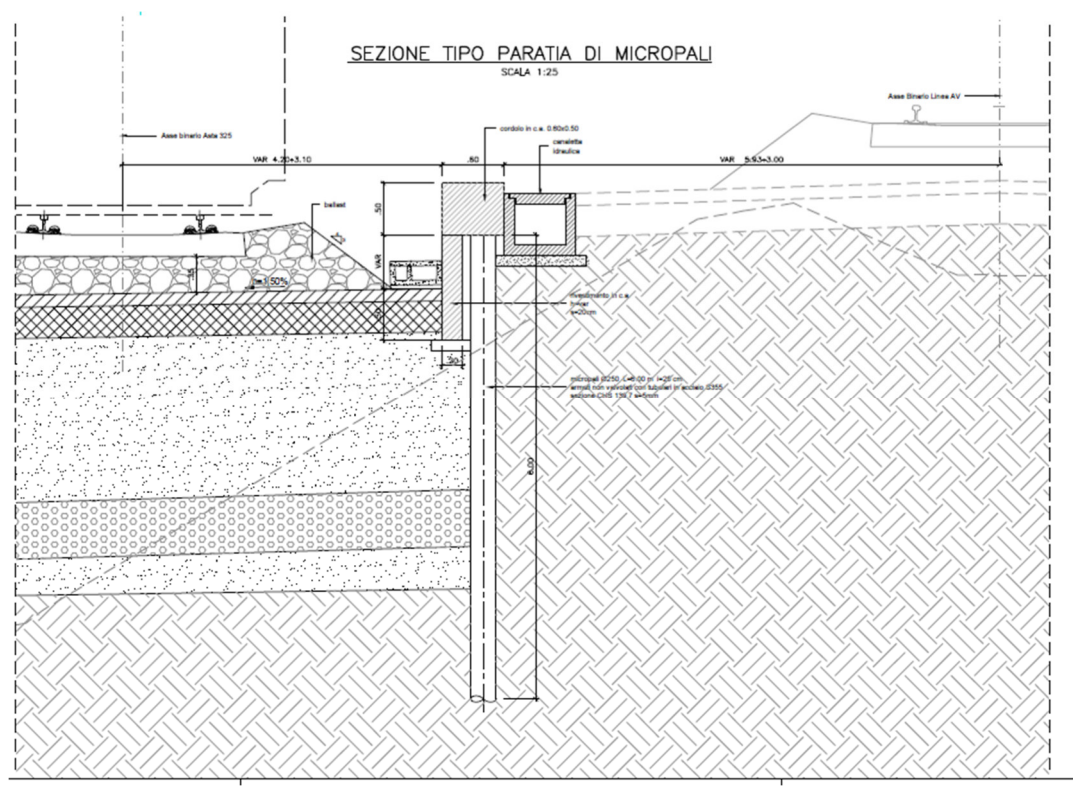

**Figura 6 – Opera in progetto, sezione.** 

Dallo studio delle sezioni correnti dell'opera in esame si evince una massima altezza di scavo da sostenere pari a 2.50 m, come visibile nella figura a seguire.

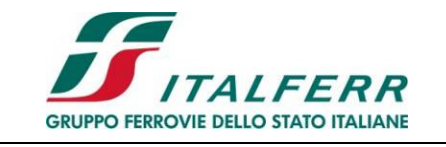

#### **PROGETTO DEFINITIVO POTENZIAMENTO INFRASTRUTTURALE DELLO SCALO DI BRESCIA**

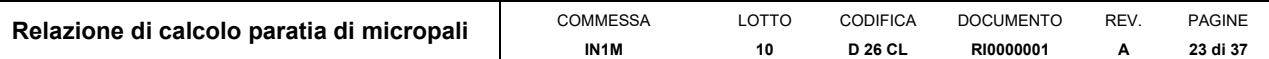

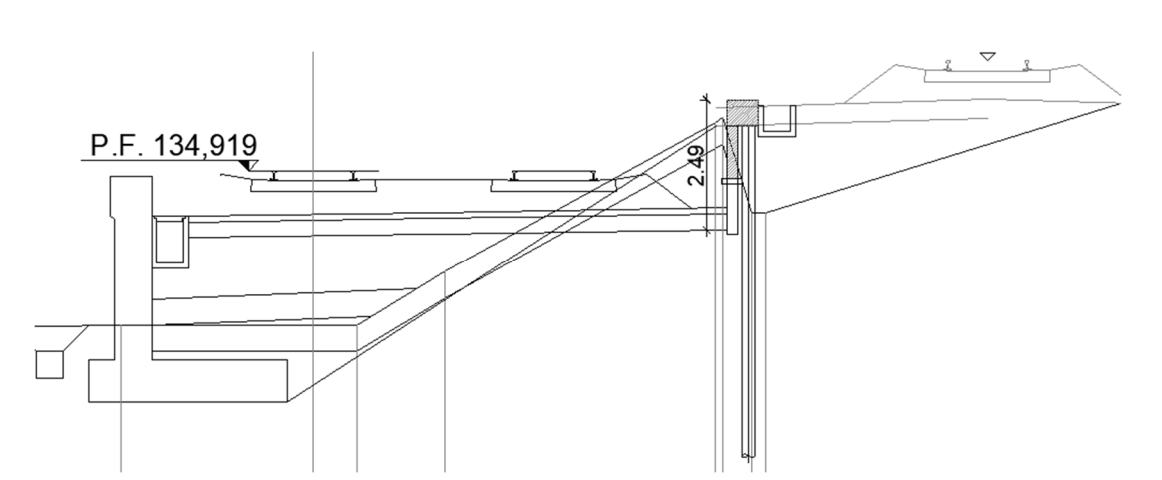

**Figura 7 – Sezione corrente, massima altezza di scavo.** 

In accordo con le prescrizioni riportate nel paragrafo 6.5.2.2 del DM 2018, il modello geometrico di calcolo deve tenere in conto delle possibili variazioni del profilo del terreno a monte e a valle del paramento rispetto ai valori nominali. Per questo motivo, la massima altezza di scavo dovrebbe essere incrementata di una quantità pari al minore dei seguenti valori:

- 10% dell'altezza di terreno da sostenere nel caso di opere a sbalzo;
- 10% della differenza di quota fra il livello inferiore di vincolo e il fondo scavo nel caso di opere vincolate;
- $\bullet$  0.5 m;

La normativa prevede pertanto un incremento del 10% dell'altezza di scavo che ai soli fini del calcolo diventa pari a 2.75 m.

Utilizzando il codice di calcolo ParatiePlus l'analisi è sviluppata con riferimento ad uno schema piano e nell'ipotesi di sottosuolo assimilato and una successione di strati orizzontali. L'analisi si articola secondo una sequenza di fasi, diverse in funzione del tipo di problema, allo scopo di simulare sia le reali fasi costruttive che la variazione dello stato di sforzo sino al completamento della costruzione.

Per la geometria del problema in esame, l'analisi è articolata nella seguente successione di fasi:

Stage 1. **Inizializzazione geostatica**; Stage 2. **Applicazione lato monte del carico del Ballast**; Stage 3-5 Costruzione del rilevato provvisorio; Stage 6. Costruzione della paratia di micropali; Stage 7-9. Fasi successive di scavo lato valle; Stage 10. Rinterro per simulazione carico Sub-Ballast; Stage 11. Applicazione lato valle del carico del Ballast; Stage 12. Applicazione dei carichi dei convogli ferroviari; Stage 13. Rimozione dei carichi dei convogli ferroviari; Stage 14. Applicazione dell'azione sismica.

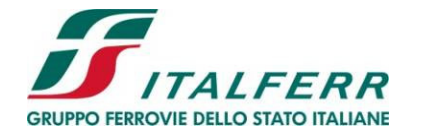

#### **PROGETTO DEFINITIVO POTENZIAMENTO INFRASTRUTTURALE DELLO SCALO DI BRESCIA**

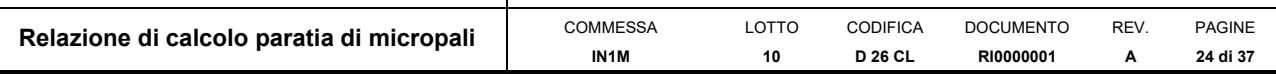

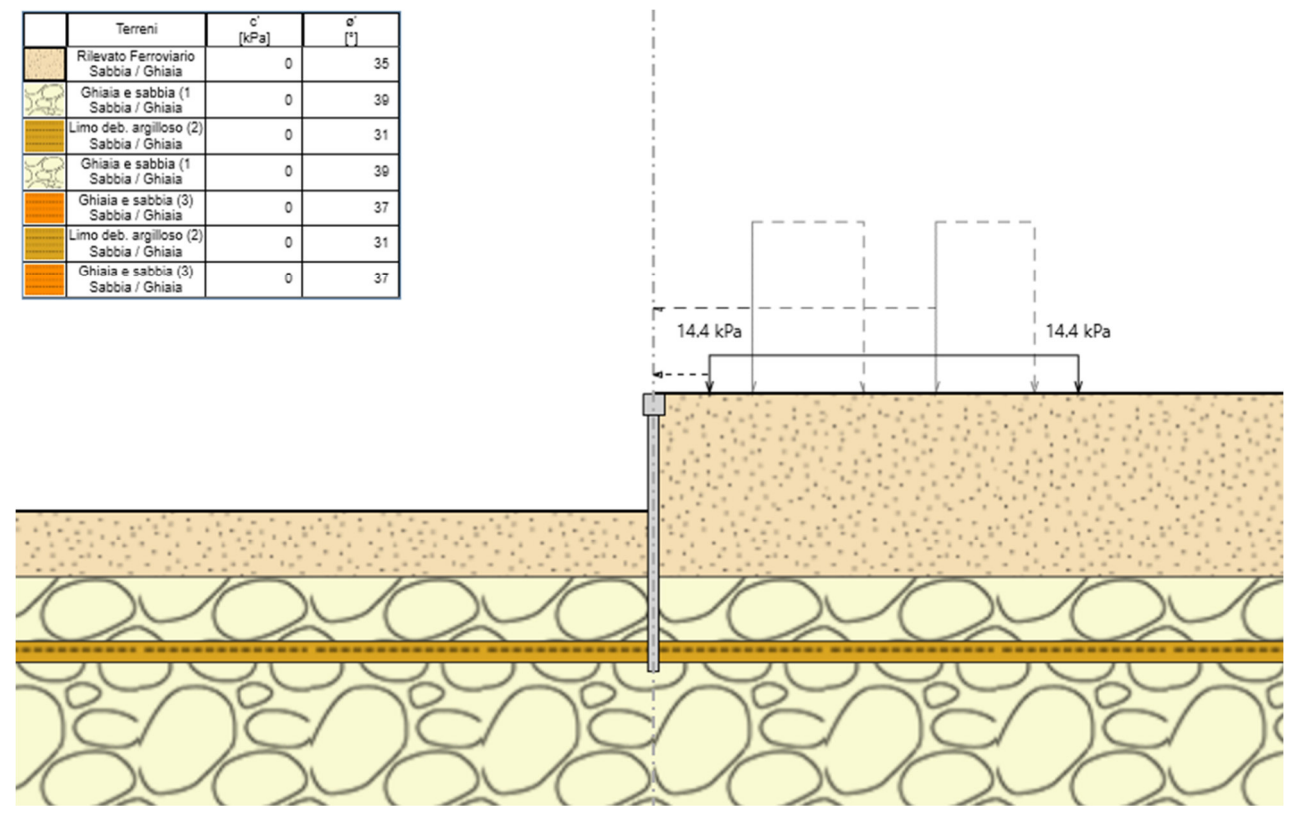

**Figura 8 - Modello di calcolo di ParatiePlus, Stage 10.** 

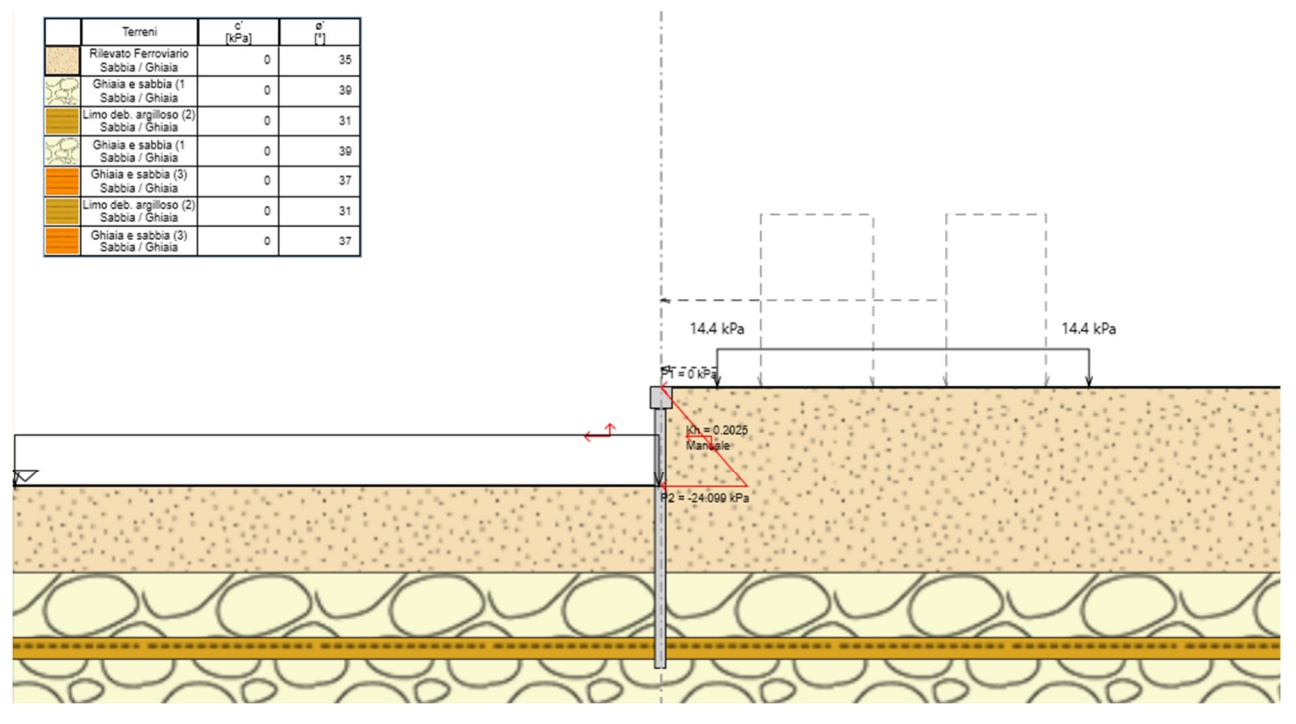

**Figura 9 - Modello di calcolo di ParatiePlus, Stage 14, applicazione dell'azione sismica.** 

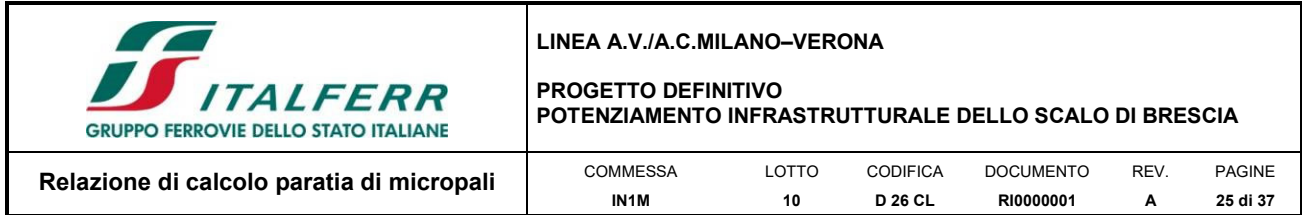

L'opera di sostegno sarà costituita di paratia di pali Ø250 ad interasse 25 cm di lunghezza pari a 6 m. I micropali saranno sormontati in testa da un cordolo di dimensioni 60 cm x 50 cm.

### **8.2 Caratteristiche delle sollecitazioni**

Di seguito si sintetizzano i risultati dei calcoli relativi alle diverse combinazioni di carico. In particolare si riportano i valori massimi delle sollecitazioni sulla paratia e gli andamenti delle sollecitazioni per le combinazioni dimensionanti.

| Elemento             | $M_{Ed,max}$ | $T_{\sf Ed,max}$ |  |  |
|----------------------|--------------|------------------|--|--|
|                      | [kNm/m]      | [kN/m]           |  |  |
| Inv. (SLU + Sismica) | 53.589       | 42.409           |  |  |

**Tabella VI - Sollecitazioni massime per metro lineare agenti sulla paratia.** 

Le sollecitazioni sopra riportate dovranno essere moltiplicate per le corrispondenti zone di influenza. Nel caso in esame le azioni agenti sul singolo micropalo dovranno essere ricavate moltiplicando le suddette sollecitazioni per l'interasse adottato, pari a 0.25 m.

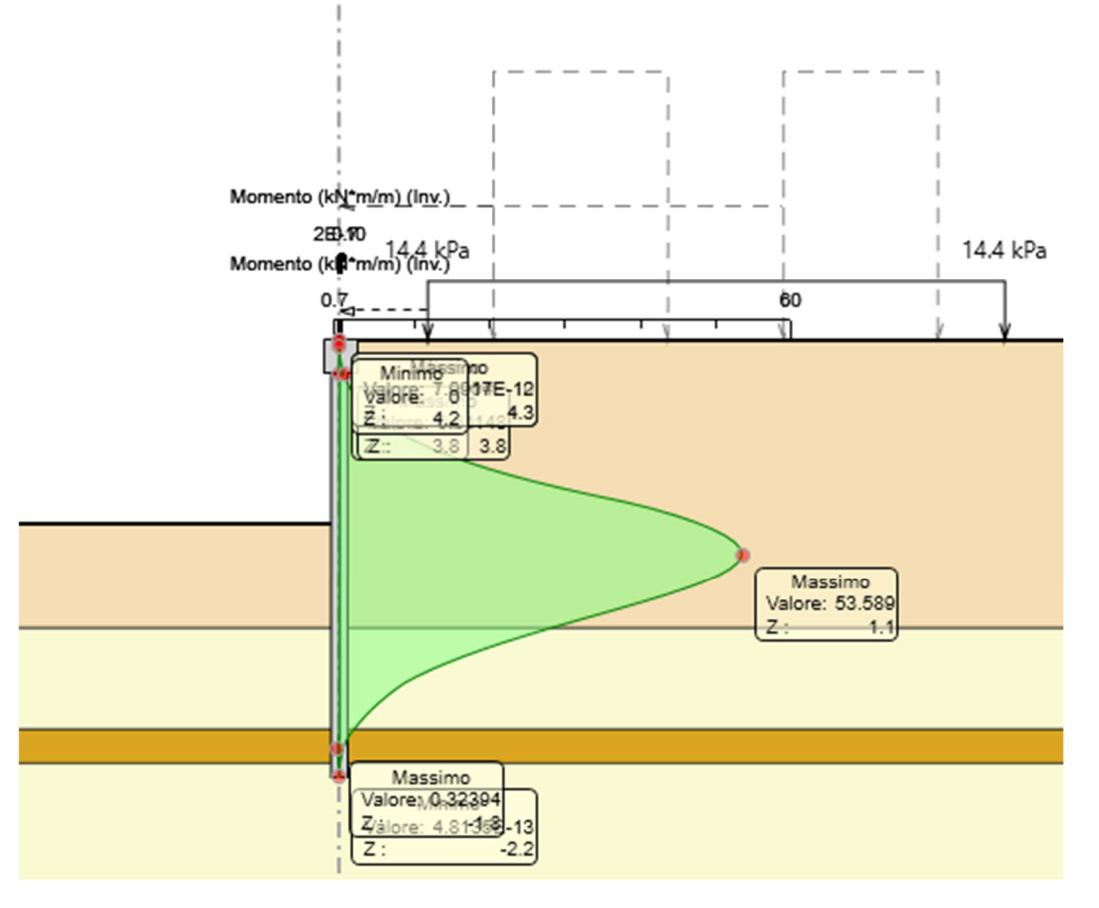

**Figura 10 – Inviluppo del momento flettente (Comb. S.L.U. + Comb. Sismica).** 

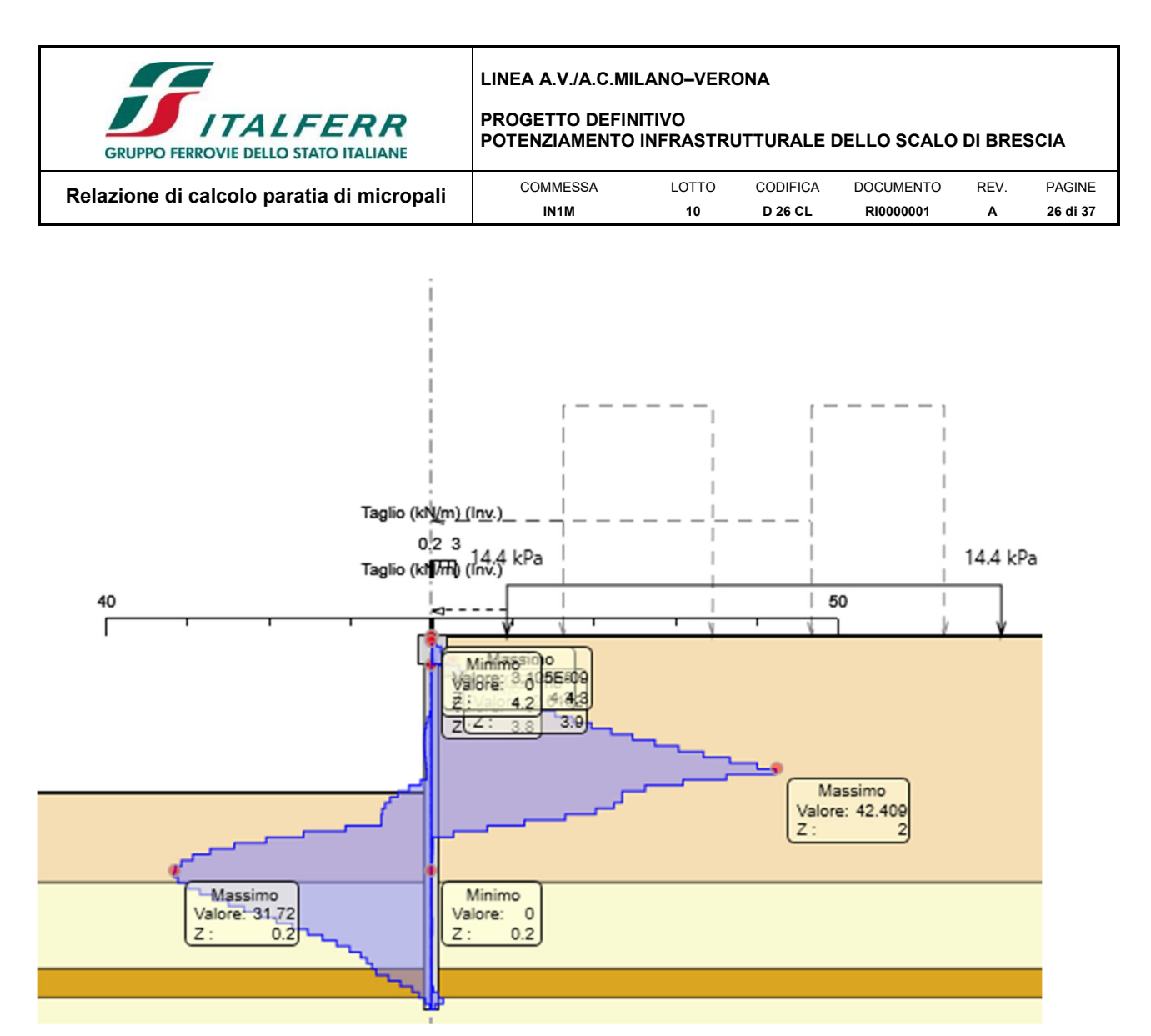

**Figura 11 - Inviluppo del taglio (Comb. S.L.U. + Comb. Sismica).** 

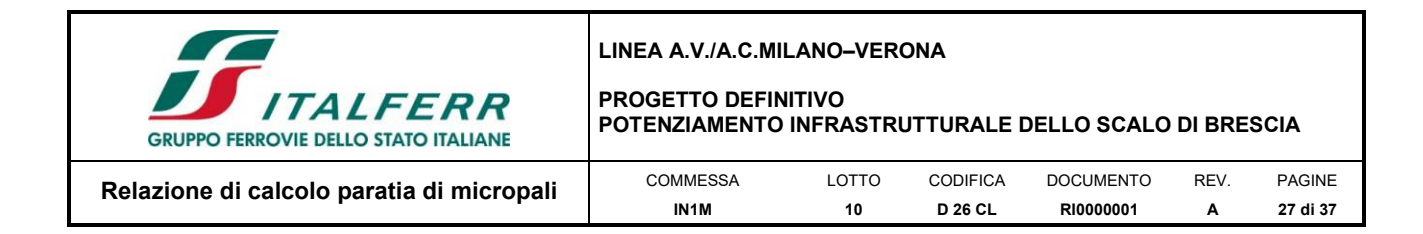

### **8.3 Verifiche agli Stati Limite Ultimi S.L.U.**

### *8.3.1 Micropali*

Si riportano a seguire le verifiche strutturali agli stati limite ultimi per i pali della presente opera.

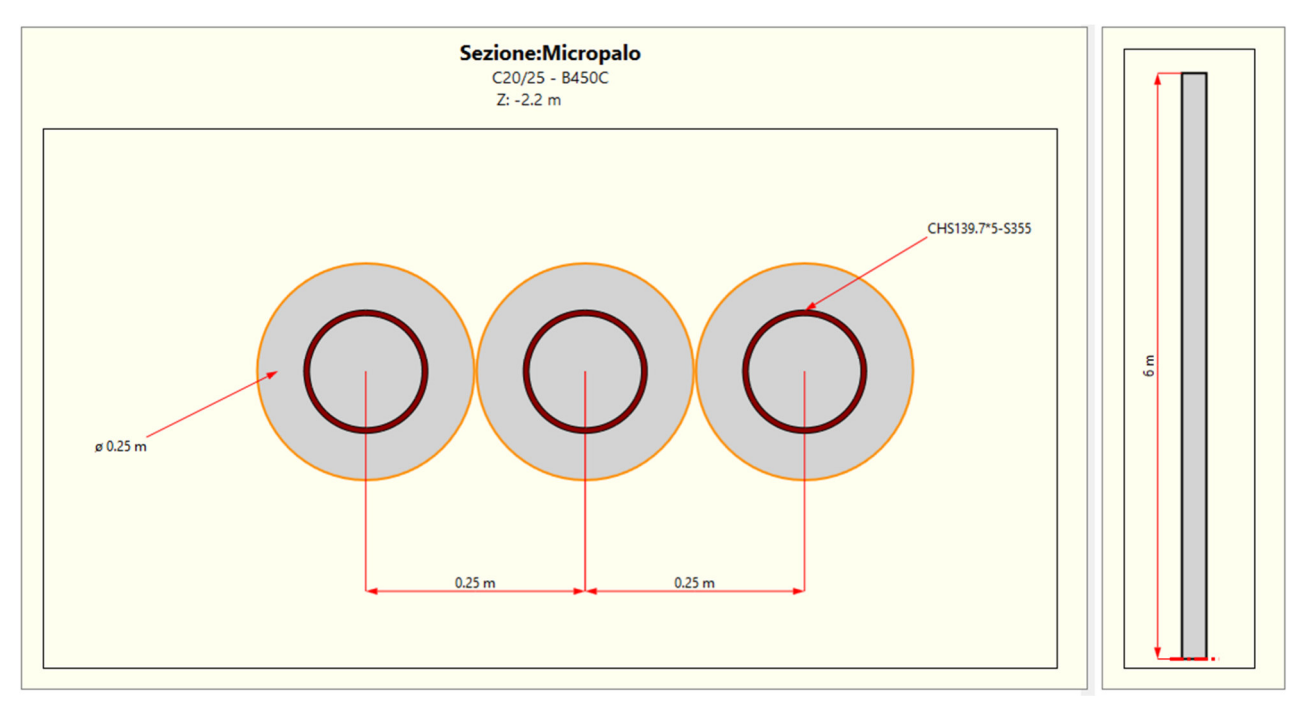

**Figura 12 - Geometria dei pali adottata per il modello di calcolo.** 

In ragione dell'interasse assunto, pari a 0.25m, le sollecitazioni di calcolo agenti sul singolo palo sono pari a:

> MSLU = 13.40 kNm  $T_{SLU}$  = 10.60 kN

Si prevede l'impiego di un profilo tubolare CHS139.7 spessore 5 mm, acciaio classe S355, con le caratteristiche geometriche riportate di seguito:

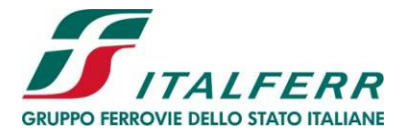

#### **PROGETTO DEFINITIVO POTENZIAMENTO INFRASTRUTTURALE DELLO SCALO DI BRESCIA**

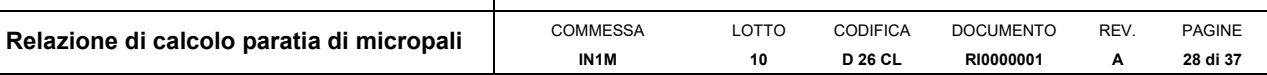

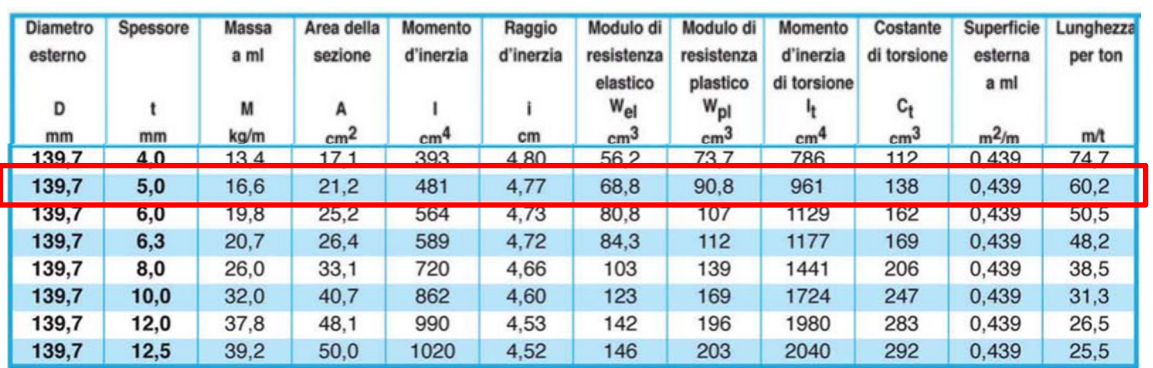

**Figura 13 - Caratteristiche dei profilati tubolari.** 

Il momento resistente è pari a:

$$
M_{c, Rd} = M_{pl, Rd} = \frac{W_{pl} \cdot f_{yk}}{\gamma_{M0}}
$$

Il taglio resistente è pari a:

$$
V_{c, Rd} = \frac{A_v \cdot f_{yk}}{\sqrt{3} \cdot \gamma_{M0}}
$$

Per le verifiche è stato utilizzando un foglio di calcolo. I risultati sono riportati a seguire.

|                                                                        | VERIFICHE DI RESISTENZA E STABILITA' PER PROFILI CAVI A SEZIONE CIRCOLARE |                                                                |                                   |                                         |                                                        |                                                                     |                                              |                                  |                                                   |                                       |                                    |                                     |                                |  |
|------------------------------------------------------------------------|---------------------------------------------------------------------------|----------------------------------------------------------------|-----------------------------------|-----------------------------------------|--------------------------------------------------------|---------------------------------------------------------------------|----------------------------------------------|----------------------------------|---------------------------------------------------|---------------------------------------|------------------------------------|-------------------------------------|--------------------------------|--|
| <b>Dati OUTPUT</b><br><b>Dati INPUT</b>                                |                                                                           |                                                                |                                   |                                         |                                                        |                                                                     |                                              |                                  |                                                   |                                       |                                    |                                     |                                |  |
| Caratteristiche acciaio                                                |                                                                           |                                                                | Dati geometrici                   |                                         |                                                        |                                                                     |                                              |                                  |                                                   |                                       |                                    |                                     |                                |  |
| Qualità<br>acciaio:                                                    | <b>UNI EN 10210</b><br>S 355 H                                            |                                                                | Diametro<br>esterno               | <b>Spessore</b>                         | Classe della<br>sezione                                | Are a<br>sezione<br>trasversale                                     | Momento<br>inerzia                           | Raggio<br>giratore<br>inerzia    | Modulo<br>resistente<br>elastico                  | Modulo<br>resistente<br>plastico      | massa per<br>unità di<br>lunghezza | Superf.per<br>unità di<br>lunghezza | Lunghezza<br>per<br>tonnellata |  |
| $f_{\text{vk}}$ =                                                      | 355                                                                       | [Mpa]                                                          | D                                 | т                                       |                                                        | A                                                                   |                                              |                                  | Wel                                               | Wpl                                   | M                                  | As                                  | L/1t                           |  |
| $f_{tk}$ =                                                             | 510                                                                       | [Mpa]                                                          | [mm]                              | [mm]                                    | 1                                                      | [cm <sup>2</sup> ]                                                  | [cm <sup>4</sup> ]                           | [cm]                             | $[cm^3]$                                          | $[cm^3]$                              | [kg/m]                             | $\lceil m^2/m \rceil$               | [ml]                           |  |
|                                                                        |                                                                           |                                                                | 139.7                             | 5.0                                     |                                                        | 21.16                                                               | 480.54                                       | 4.77                             | 68.80                                             | 90.76                                 | 16.61                              | 0.44                                | 60.21                          |  |
|                                                                        | Geometria sezione                                                         |                                                                | Verifiche secondo NTC2018 - §4.2  |                                         |                                                        |                                                                     |                                              |                                  |                                                   |                                       |                                    |                                     |                                |  |
| $D =$<br>$t =$                                                         | 139.7<br>5.0                                                              | [mm]<br>[mm]                                                   | Verifica a trazione (4.2.4.1.2.1) |                                         |                                                        |                                                                     | $N_{\text{pl,Rd}} =$                         | 715.36                           |                                                   | $N_{\rm Ed}$ / $N_{\rm pl, R}$ =      | verifica soddisfatta<br>0.00       |                                     |                                |  |
|                                                                        | Lunghezza e vincoli asta                                                  |                                                                |                                   |                                         |                                                        |                                                                     |                                              |                                  |                                                   |                                       |                                    |                                     |                                |  |
| $L =$                                                                  | 6.00                                                                      | [m]                                                            |                                   |                                         | Verifica a compressione (4.2.4.1.2.2)                  |                                                                     | $N_{c,Rd}$ =                                 | 715.36                           |                                                   | $N_{\rm Ed}$ / $N_{\rm c,Rd}$ =       | 0.00                               |                                     | verifica soddisfatta           |  |
| $\beta =$                                                              | 1.00                                                                      | $[ - ]$                                                        |                                   |                                         |                                                        |                                                                     |                                              |                                  |                                                   |                                       |                                    |                                     |                                |  |
| Sollecitazioni agenti                                                  |                                                                           |                                                                |                                   |                                         | Verifica a flessione retta (4.2.4.1.2.3 - 4.2.4.1.2.6) |                                                                     | 30.69<br>$M_{c,Rd}$ =                        |                                  |                                                   | $M_{v,Ed}$ / $M_{c,Rd}$ =<br>0.44     |                                    |                                     | verifica soddisfatta           |  |
| $N_{\rm Ed}$ =<br>$V_{\text{Ed}}$ =                                    | 0.00<br>10.60                                                             | [kN]<br>[kN]                                                   |                                   |                                         | Verifica a taglio (4.2.4.1.2.4)                        |                                                                     | $V_{c,Rd}$ =                                 | 262.93                           |                                                   | $V_{\text{Ed}}$ / $V_{\text{c,Rd}}$ = | 0.04                               |                                     | verifica soddisfatta           |  |
| $Mv.Ed$ =                                                              | 13.40                                                                     | <b>[kNm]</b>                                                   |                                   | Verifica a presso/tenso-flessione retta |                                                        | Sez. Classe 1-2                                                     | $M_{N,Rd} =$                                 | 30.69                            |                                                   | $M_{Ed}$ / $M_{N,Rd}$ =               | 0.44                               |                                     | verifica soddisfatta           |  |
| $\psi$ =                                                               | 0.00                                                                      |                                                                | $(4.2.4.1.2.7 - 4.2.4.1.2.9)$     |                                         |                                                        | Sez. Classe 3                                                       | $ \sigma_{x \text{ Ed}} $ =                  |                                  | $f_{\text{vd}} =$                                 |                                       |                                    |                                     |                                |  |
| Fondazione<br>Promozione Accigio<br>CRESCE L'ACCIAIO, CRESCE IL PAESE. |                                                                           | Verifica stabilità membrature compresse (4.2.4.1.3.1)          |                                   |                                         | $N_{b,Rd}$ =                                           | 226.40                                                              |                                              | $N_{\rm Ed}/N_{\rm b, Rd}$ =     | 0.00                                              |                                       | verifica soddisfatta               |                                     |                                |  |
|                                                                        |                                                                           | Verifica stabilità membrature presso-inflesse<br>(4.2.4.1.3.3) |                                   |                                         |                                                        | $N_{Ed} \cdot \gamma_{MI}$<br>$\chi_{\min} \cdot f_{\nu k} \cdot A$ | $M_{\text{yeq,Ed}} \cdot \gamma_{\text{M1}}$ | $N_{Ed}$<br>$f_{vk} \cdot W_{h}$ | $M_{zeq,Ed} \cdot \gamma_{M1}$<br>$=$<br>$N_{Ed}$ | 0.33                                  |                                    | verifica soddisfatta                |                                |  |

**Figura 14 - Verifiche eseguite sui micropali.** 

Le verifiche allo Stato Limite Ultimo dei micropali sono pertanto soddisfatte.

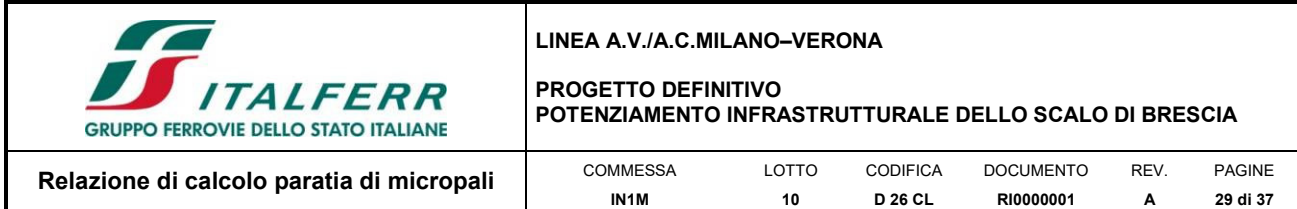

### *8.3.2 Cordolo di testa*

Le sollecitazioni agenti sul cordolo della paratia di micropali sono estratte dal modello di calcolo eseguito su ParatiePlus e hanno i seguenti valori:

$$
M_{SLU} = 0.6 \text{ kNm}
$$
  

$$
T_{SLU} = 3.5 \text{ kN}
$$

Si riporta a seguire le caratteristiche principali dell'armatura adottata.

- Armatura longitudinale 10Φ16
- Armatura trasversale Φ8/20

Si noti che il numero di ferri longitudinali del cordolo deriva dalla necessità di rispondere alle richieste di Normativa nei confronti degli interassi minimi tra un ferro e l'altro e del quantitativo minimo di armatura, e non dal soddisfacimento della relazione MRd> MEd.

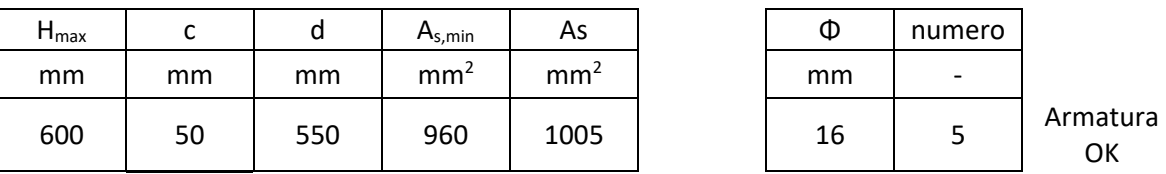

**Tabella VII - Verifica del quantitativo minimo di armatura longitudinale per il cordolo di testa della paratia.** 

La verifica a flessione, effettuata col software freeware VCASLU è riportata a seguire.

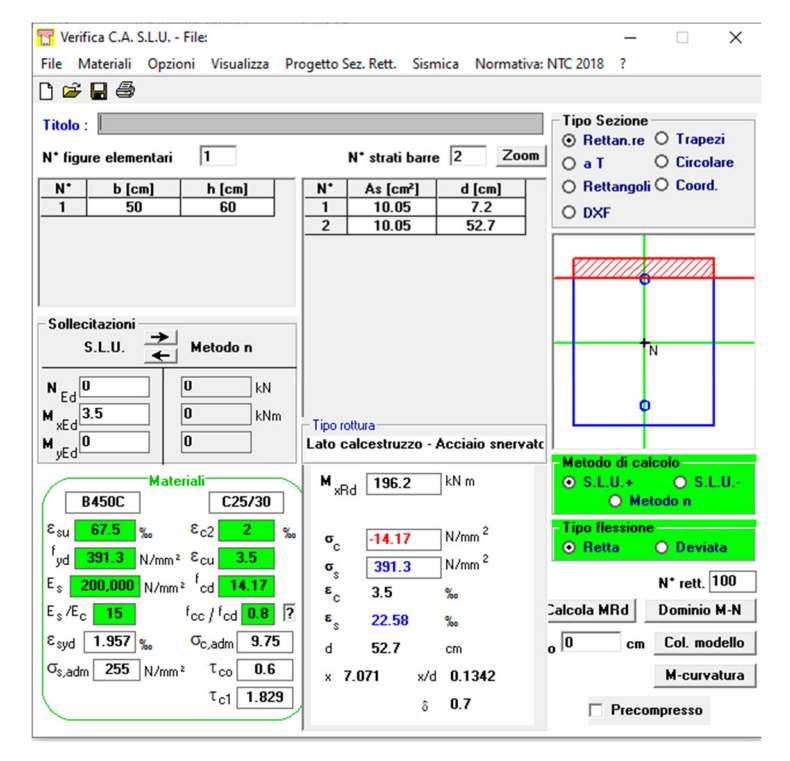

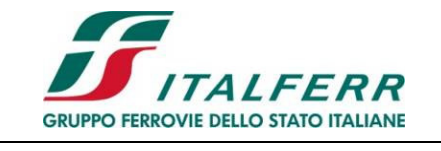

**PROGETTO DEFINITIVO** 

**POTENZIAMENTO INFRASTRUTTURALE DELLO SCALO DI BRESCIA**

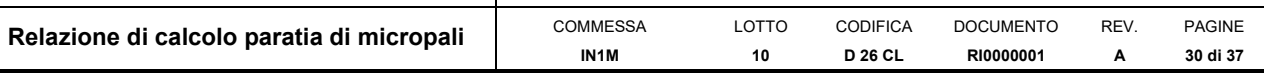

Per la verifica a taglio è stato utilizzato un foglio di calcolo sviluppato in Excel.

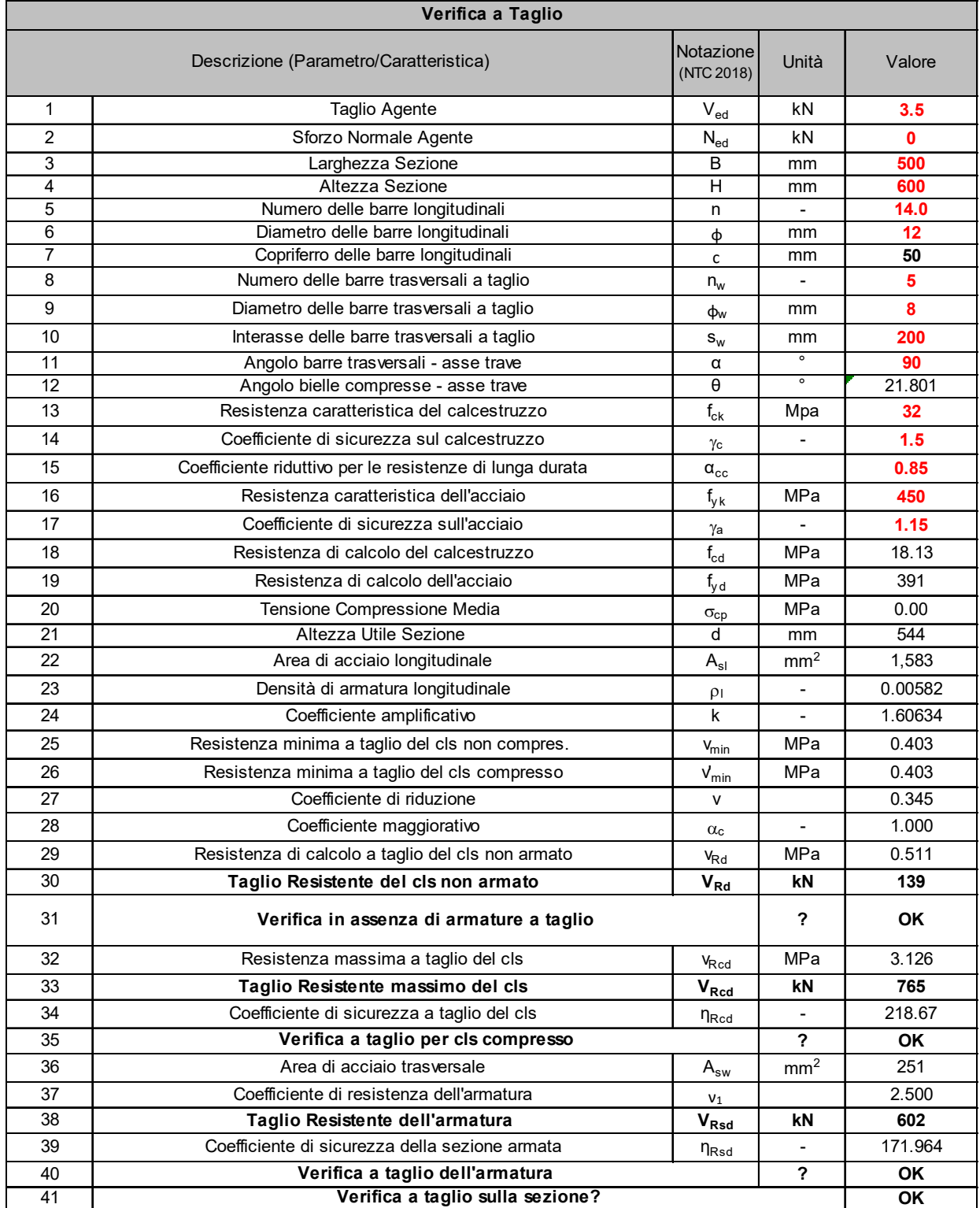

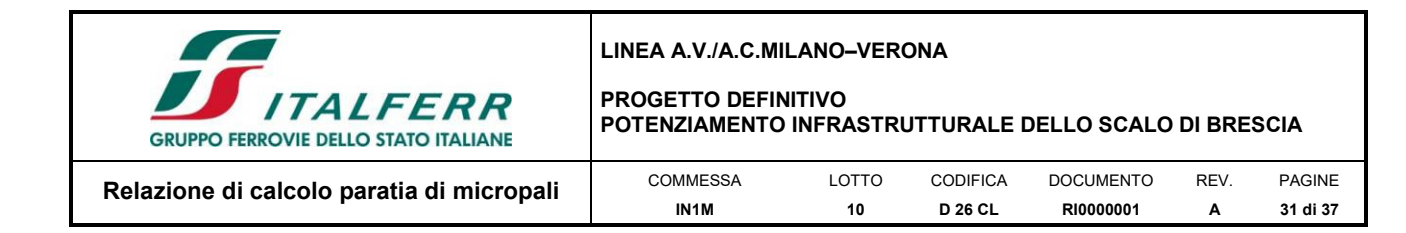

### **8.4 Verifiche agli Stati Limite di Esercizio S.L.E.**

### *8.4.1 Verifica del difetto di livello trasversale*

Nel rispetto dei principi di funzionalità dell'opera, è necessario eseguire anche la verifica nei confronti degli Stati Limite di Esercizio (SLE). A tal fine si controlla che gli spostamenti subiti dalla paratia siano tollerabili e compatibili con le prestazioni attese nelle condizioni di regolare esercizio.

In particolare, si deve verificare che lo spostamento orizzontale indotto dallo scavo a valle della paratia sia tale da garantire il rispetto del massimo livello di difetto trasversale

Di seguito si riporta la configurazione deformata della paratia.

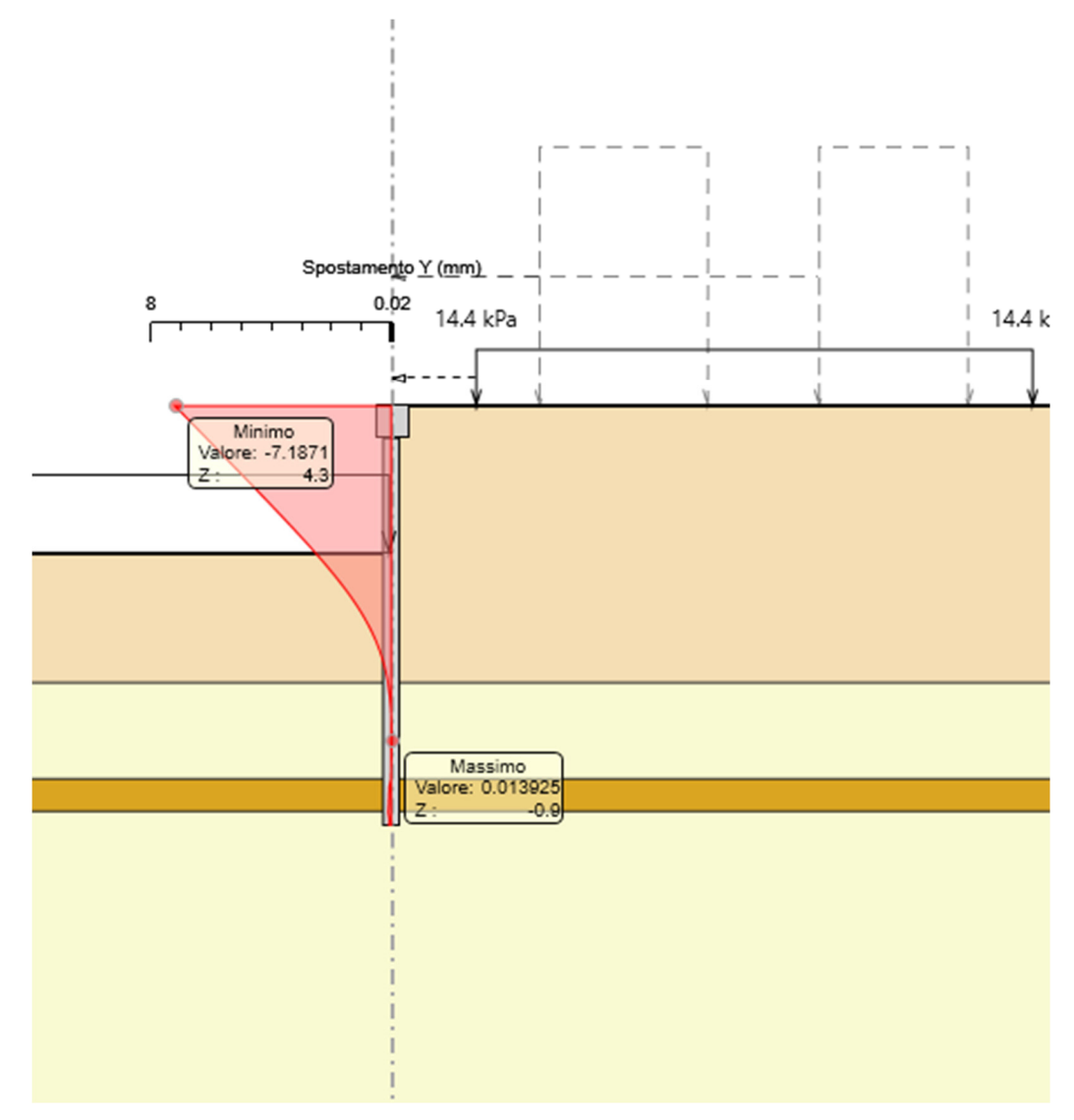

**Figura 15 - Deformata della paratia all'applicazione delle azioni orizzontali.** 

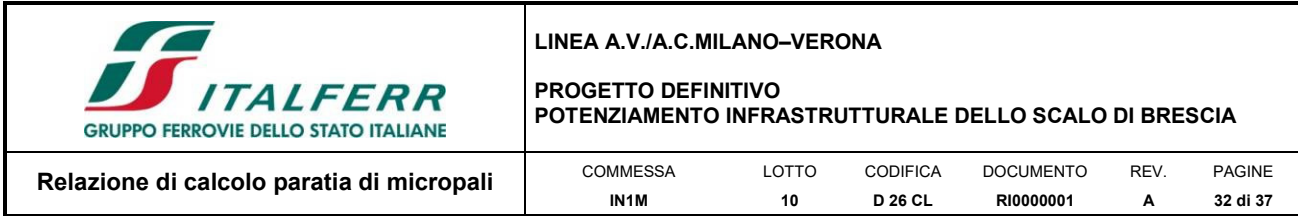

Per il rispetto del Livello trasversale si deve verificare che lo spostamento orizzontale causato dallo scavo lato valle dell'opera di sostegno sull'altezza di scavo monte/valle sia inferiore a:

cedimento differenziale massimo ammisibile tra i due binari 
$$
=
$$
  $\frac{\Delta h}{S}$   $=$   $\frac{10}{1435}$   $=$  0.006969

Nel caso in esame lo spostamento orizzontale è pari a 7.20 mm e pertanto il rapporto Δδv/H, per H=2.75m risulta essere 0.001307.

Si ritiene pertanto soddisfatta la verifica del Livello trasversale.

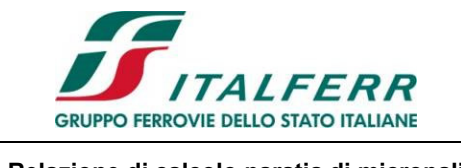

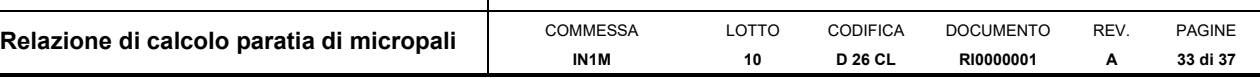

# **9 OPERA DI SCAVALCO**

### **9.1 Introduzione**

La paratia di micropali progettata per la linea ferroviaria interseca, lungo il suo sviluppo, due opere di attraversamento. Per superare queste interferenze sarà pertanto necessario eliminare i micropali e realizzare un concio di paratia che funga da opera di scavalco.

Si riporta a seguire uno stralcio della tavola di progetto.

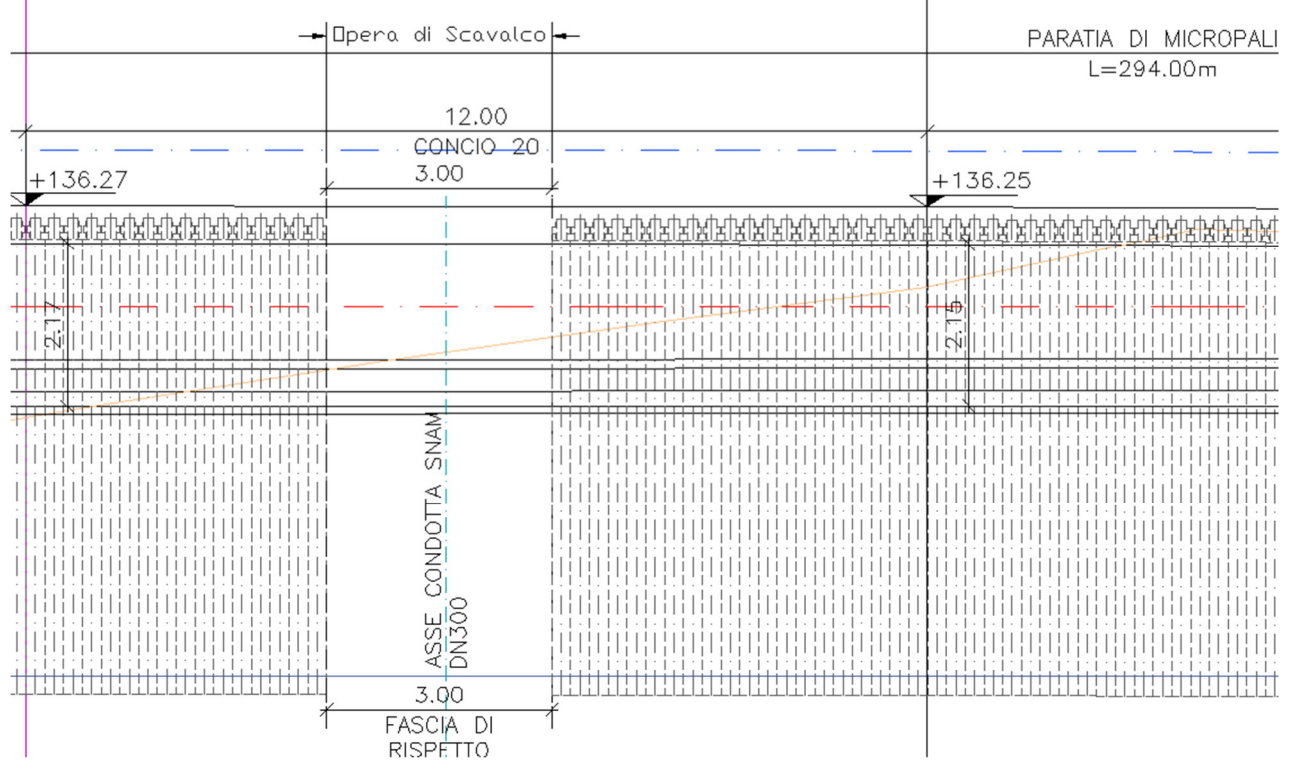

Per questa opera, si riporta nel paragrafo successivo, il calcolo delle sollecitazioni e le verifiche strutturali eseguite.

### **9.2 Calcolo delle sollecitazioni e verifiche strutturali**

Per il calcolo delle sollecitazioni, lo schema di riferimento per il problema in esame è lo schema di trave doppiamente incastrata. Si ricordi infatti che alle estremità di questa trave sono presenti due file di micropali accostati di lunghezza pari a 6m che, di fatto, vincolano l'elemento stesso sia alla rotazione che agli spostamenti verticali.

Per lo schema di calcolo adottato si hanno le seguenti caratteristiche delle sollecitazioni.

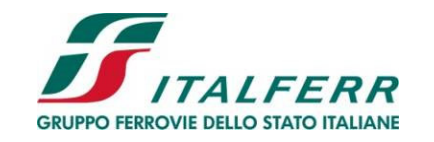

#### **PROGETTO DEFINITIVO POTENZIAMENTO INFRASTRUTTURALE DELLO SCALO DI BRESCIA**

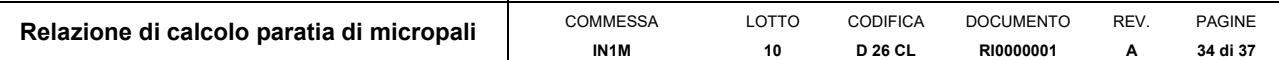

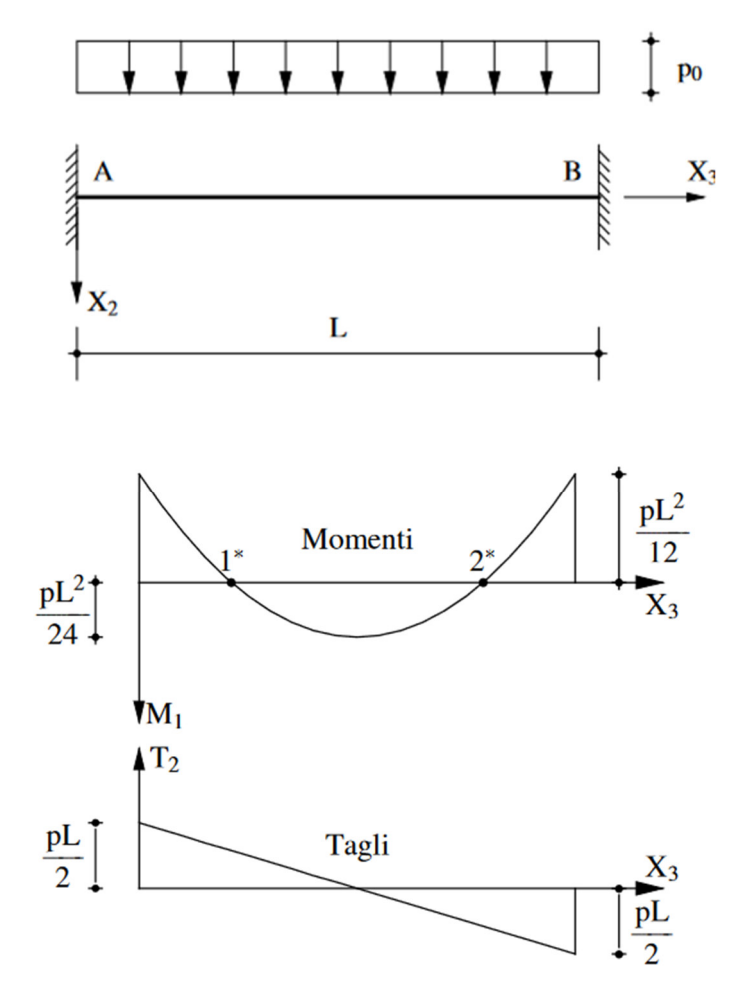

**Figura 16 - Schemi notevoli per la trave incastrata alle estremità.** 

Per l'analisi dei carichi si considera agente il solo peso proprio della trave amplificato del coefficiente γ<sub>G1</sub> di Normativa.

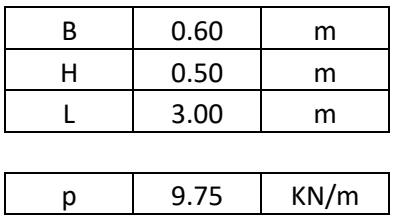

Si ottengono i seguenti diagrammi delle sollecitazioni.

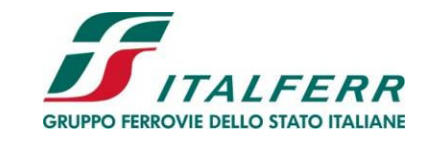

#### **PROGETTO DEFINITIVO POTENZIAMENTO INFRASTRUTTURALE DELLO SCALO DI BRESCIA**

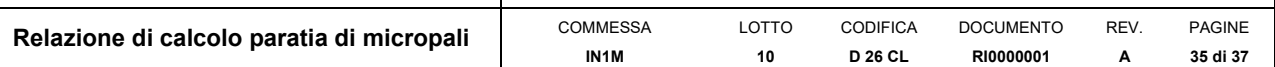

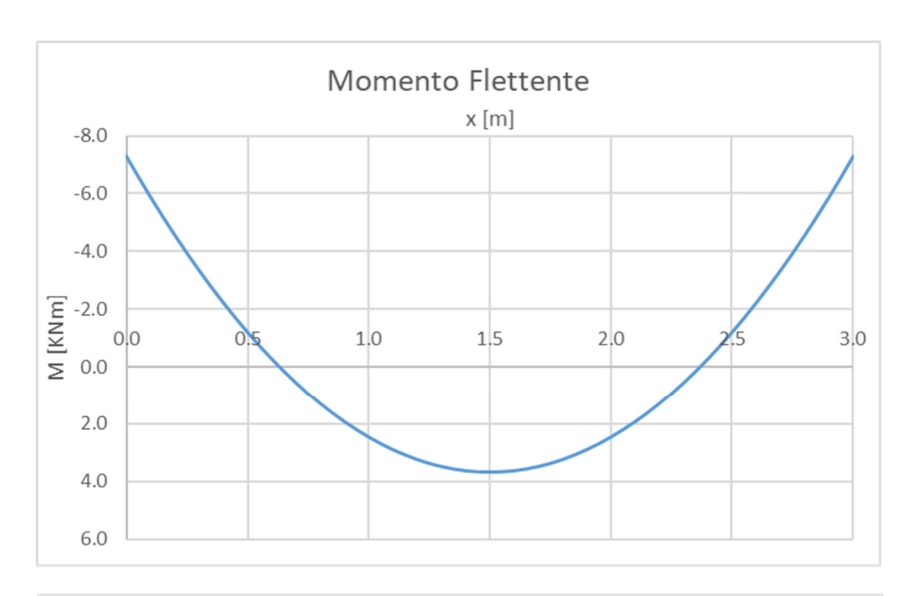

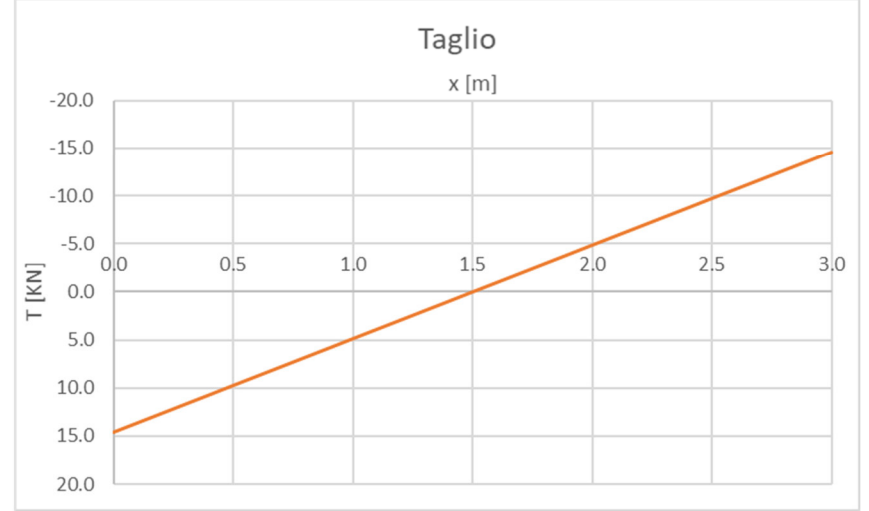

Le massime sollecitazioni agenti con le quali saranno effettuate le verifiche sono pertanto:

$$
M_{SLU} = 7.3 \text{ kNm}
$$
  

$$
T_{SLU} = 14.6 \text{ kN}
$$

Si riporta a seguire le caratteristiche principali dell'armatura adottata.

- Armatura longitudinale 17Φ16
- Armatura trasversale Φ8/20

Si noti che il numero di ferri longitudinali del cordolo deriva dalla necessità di rispondere alle richieste di Normativa nei confronti degli interassi minimi tra un ferro e l'altro e del quantitativo minimo di armatura, e non dal soddisfacimento della relazione  $M_{\text{Rd}}$  M<sub>Ed</sub>.

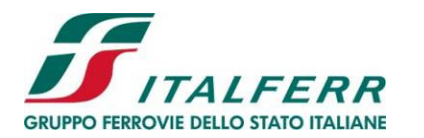

**PROGETTO DEFINITIVO POTENZIAMENTO INFRASTRUTTURALE DELLO SCALO DI BRESCIA**

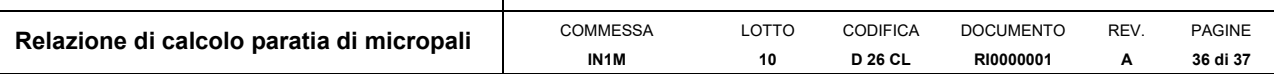

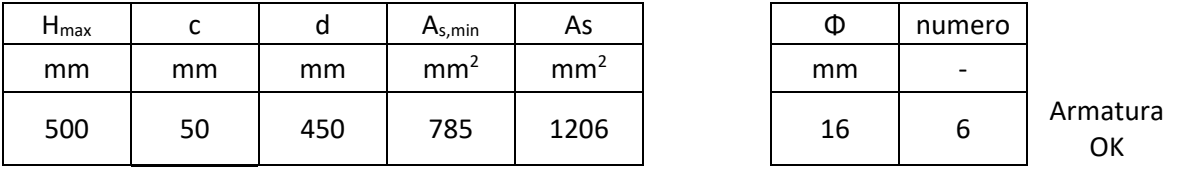

**Tabella VIII - Verifica del quantitativo minimo di armatura longitudinale per il cordolo di testa della paratia.** 

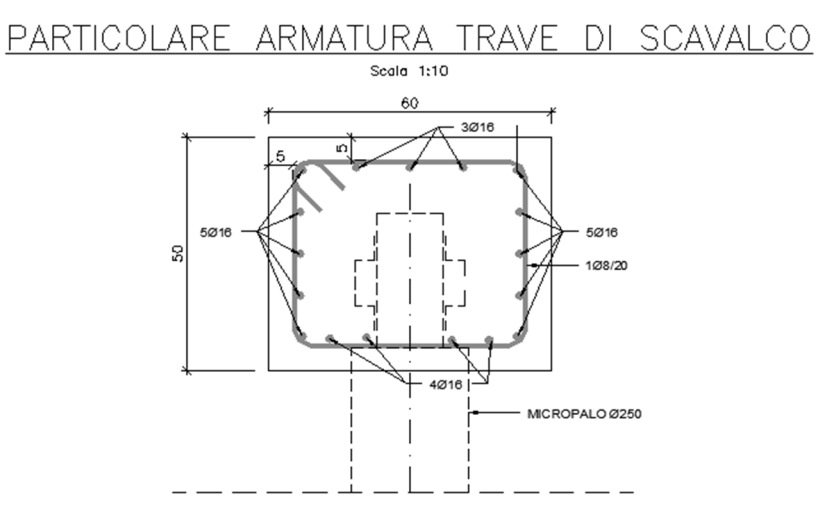

**Figura 17 - Armatura trave di scavalco.** 

La verifica a flessione, effettuata col software freeware VCASLU è riportata a seguire.

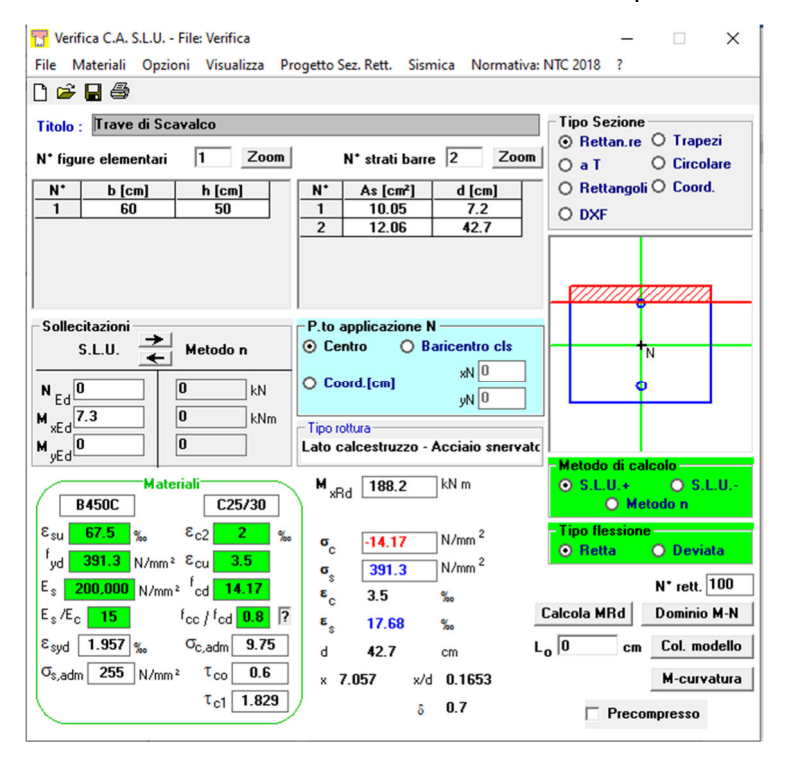

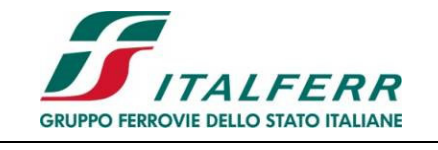

**PROGETTO DEFINITIVO** 

**POTENZIAMENTO INFRASTRUTTURALE DELLO SCALO DI BRESCIA**

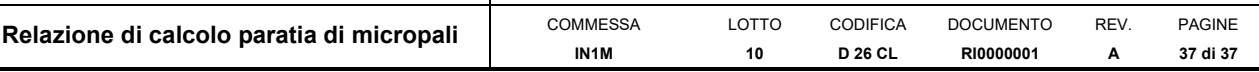

Per la verifica a taglio è stato utilizzato un foglio di calcolo sviluppato in Excel.

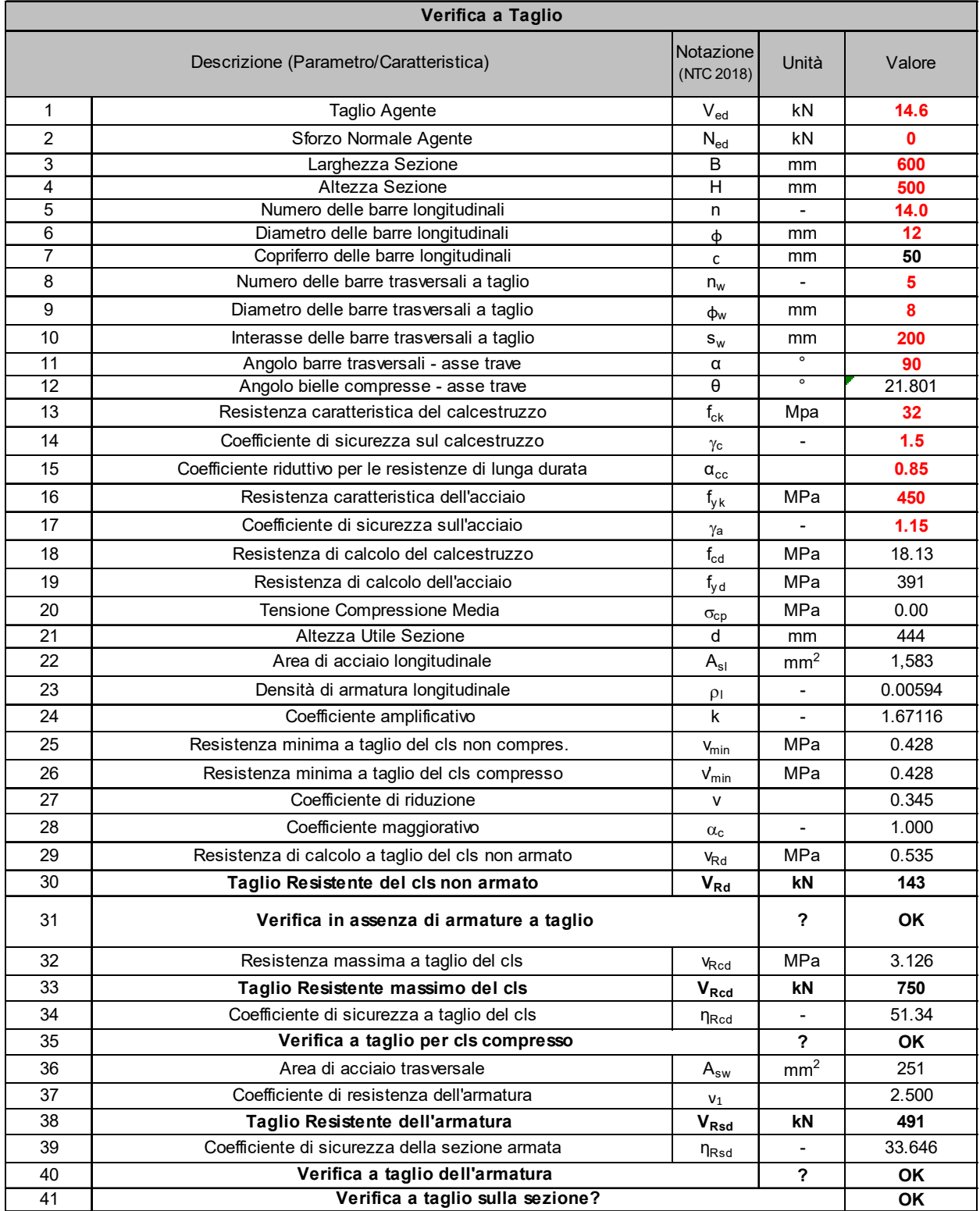